## **Wikidata : découverte du corpus et cas d'usage dans le monde de la recherche**

**Semaine DATA-SHS** *–* **12 décembre 2023**

**Pierre-Yves Beaudouin**

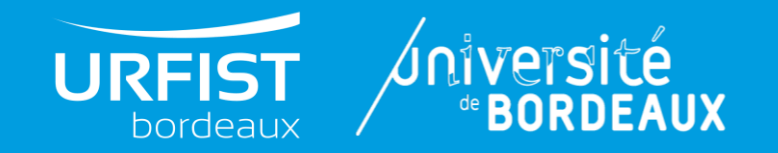

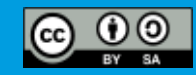

## **Démo**

Voir en temps réel la base de données se remplir :

- <http://listen.hatnote.com/#wikidata>
- <https://codepen.io/Krinkle/full/BwEKgW>
- <http://ahst.ro/lunchtime>
- <https://www.wikidata.org/wiki/Special:RecentChanges>

## **Plan**

- **Introduction à Wikidata**
- **Usages internes et externes**
- **Interface de Wikidata**
- **Qualité des données**
- **Wikidata et la Recherche**

# **Introduction à Wikidata**

## **Mouvement Wikimédia**

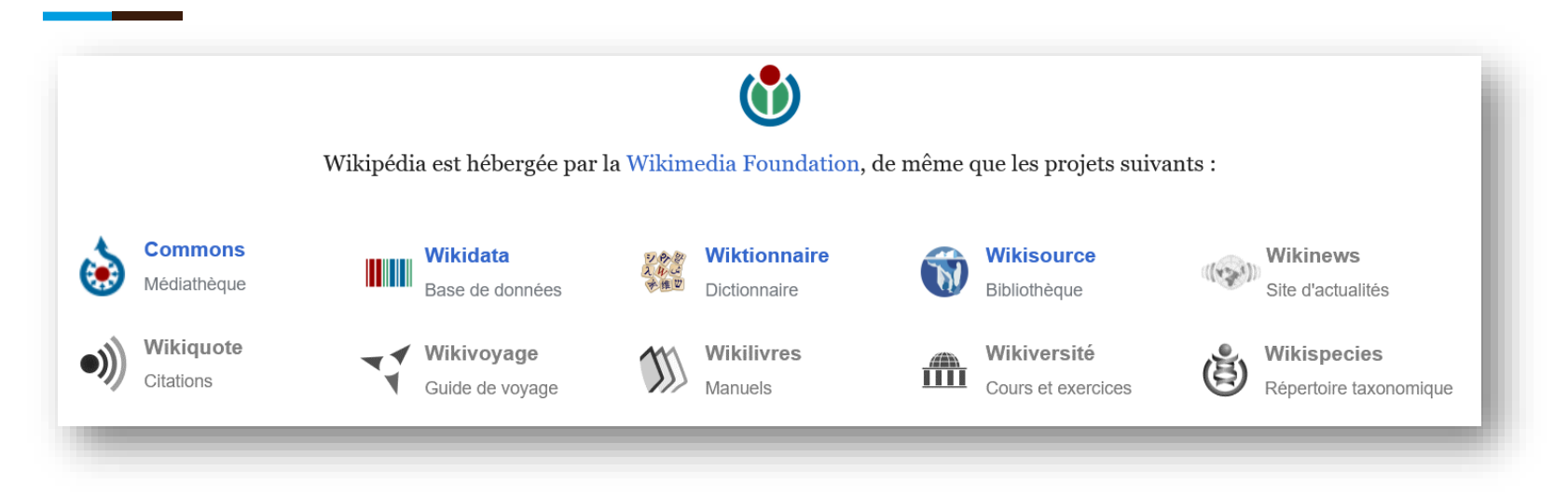

**« Imaginez un monde dans lequel chaque être humain puisse partager librement la somme de toutes les connaissances. C'est notre engagement. »**

### **Wikidata, c'est quoi ?**

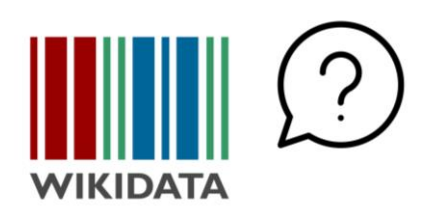

« Amorcée en 2006, Wikidata est un projet de la fondation Wikimédia ouvert à la contribution en 2012. Il vise à constituer une base de connaissances sur le monde qui puisse être lue et éditée aussi bien par des humains que par des ordinateurs, les données étant organisées et catégorisées de manière standardisée pour pouvoir être manipulées dans divers contextes. Ainsi, Wikidata réunit sous licence libre Creative Commons Transfert dans le Domaine Public (CC0 1.0) un vaste ensemble de données pouvant être copiées, modifiées, partagées, améliorées ou exploitées sans autorisation » (Doutreix et Bouchereau, 2021)

- **Instrument développé par Creative Commons**
- **La mention CC0 n'est pas une licence, mais une mention que la personne qui détient un droit de propriété littéraire et artistique, tel qu'un droit d'auteur, renonce à ses droits patrimoniaux et moraux d'auteur.**
- **Elle autorise toute personne à réutiliser librement ses travaux, les améliorer, les modifier, quel que soit le but et sans aucune restriction de droit, sauf celles imposées par la loi.**

### **Vous utilisez déjà Wikidata sans le savoir**

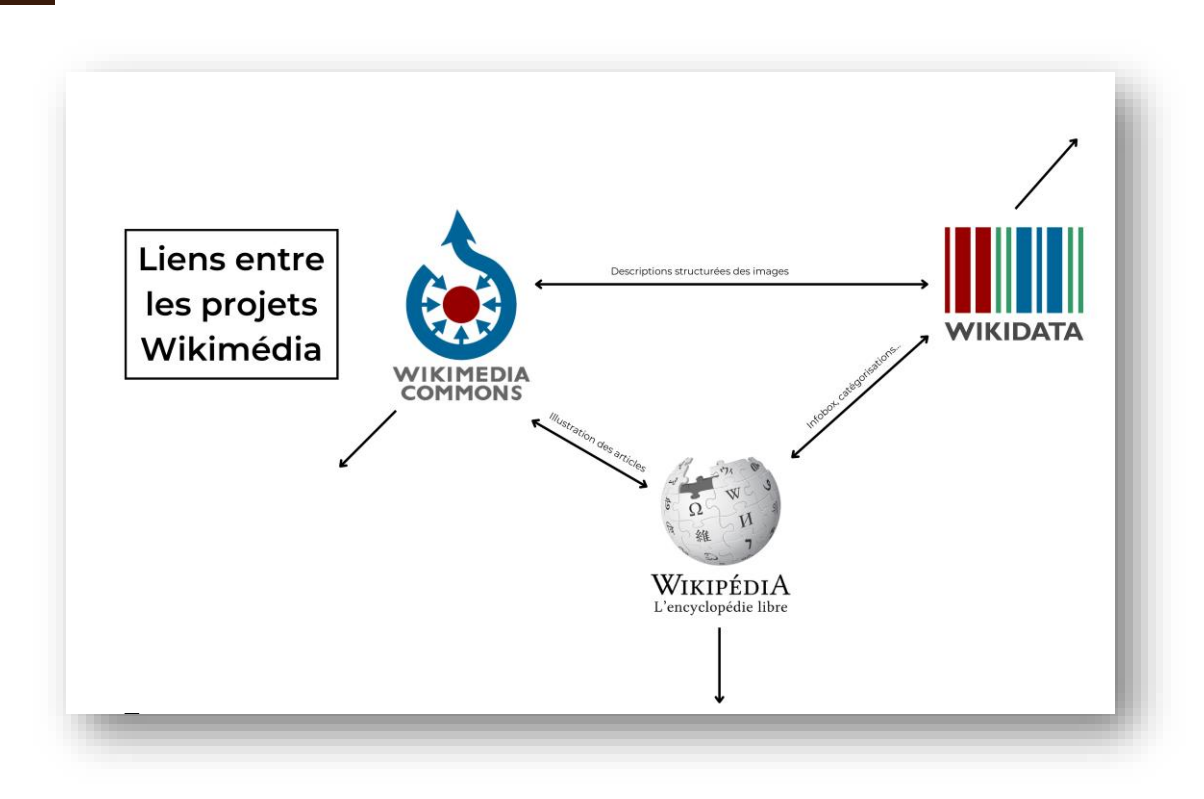

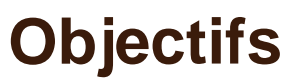

**Wikidata répond à deux besoins :**

- **1. Interne au mouvement Wikimédia** : centraliser des données qui étaient avant Wikidata dupliquées sur chaque wiki (liens interlangues, résultats sportifs, données statistiques, etc.).
- **2. Externe** : faciliter la réutilisation des contenus par d'autres acteurs que les géants du web.

# **Usages internes**

## **Liens interlangues**

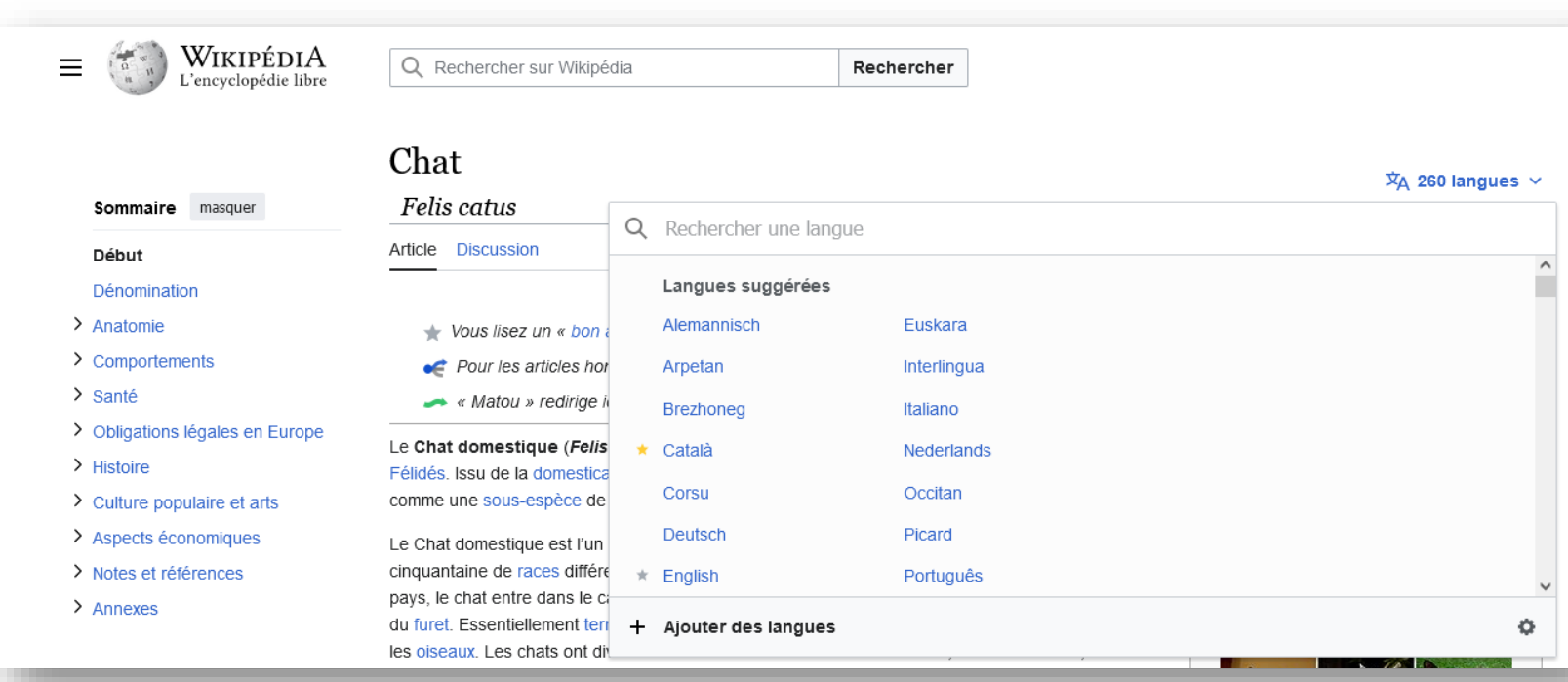

## **Données statistiques**

#### $\text{Classificationes}$  finales [editar]

Las clasificaciones finalizaron de la siguiente forma:

#### Clasificación general (Maillot Jaune) [editar]

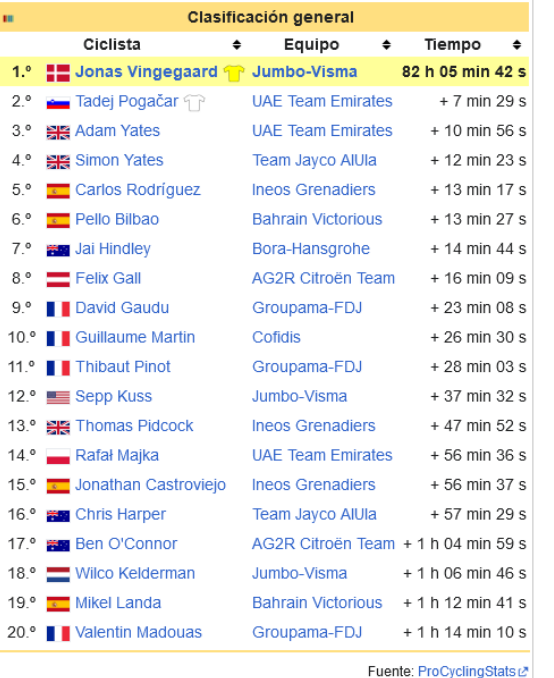

### **Tour de France** 2023

## **Données diverses**

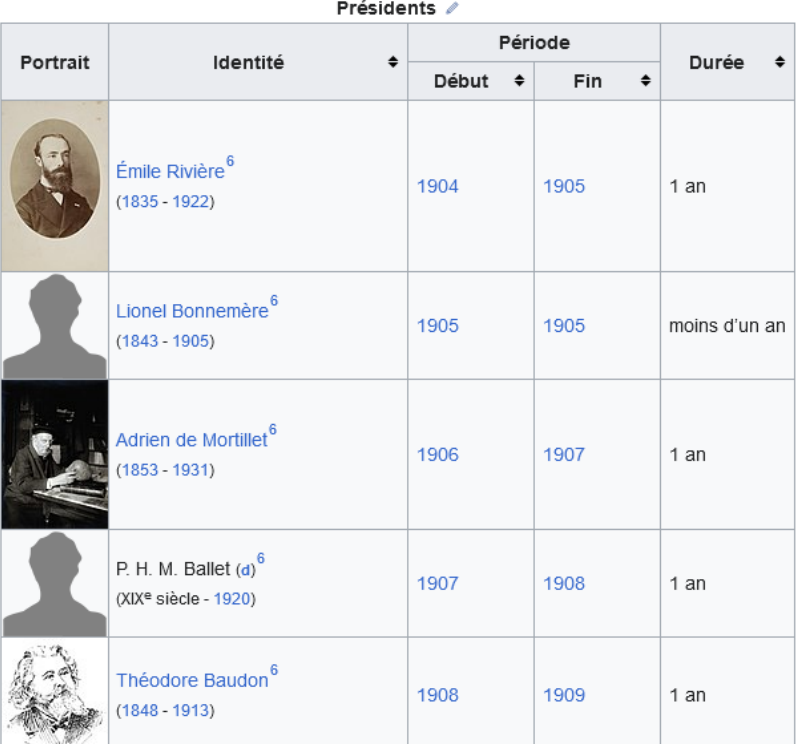

**Présidence de la Société préhistorique française**

## **Infoboîte Wikipédia**

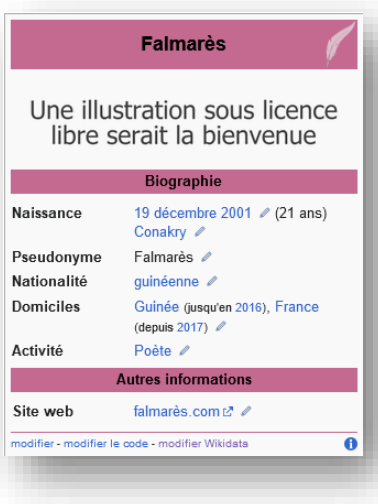

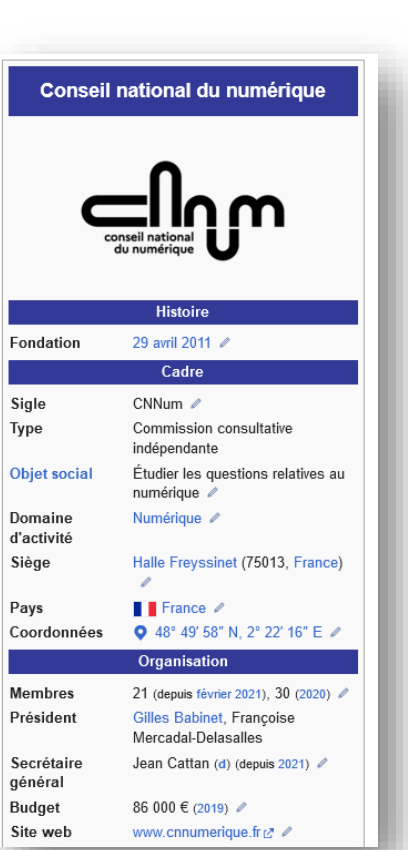

Ī

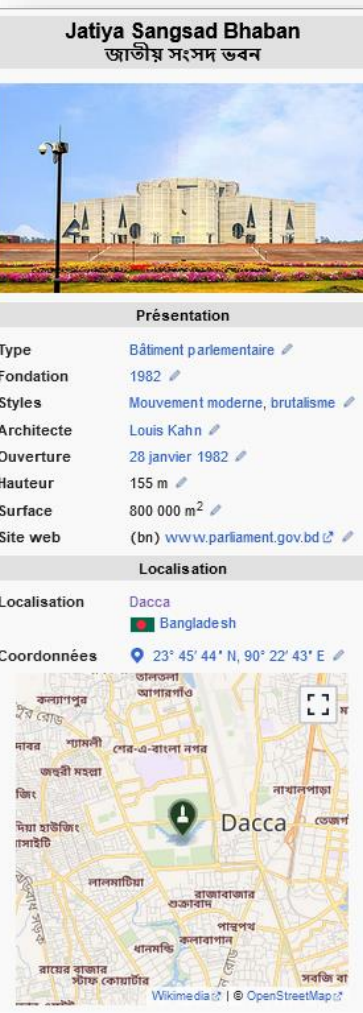

modifier - modifier le code - modifier Wikidata

 $\bullet$ 

### **Liens externes**

#### Liens externes [modifier | modifier le code]

- Site officiel [2] [archive] ∠
- Ressources relatives à la recherche ୵: Cairn ø Collège de France ø Diffusion des savoirs de l'École normale supérieure ø Digital Bibliography & Library Projectは Google Scholarte Mathematics Genealogy Projectは ORCIDは Research Papers in Economicste Scopus & Semantic Scholar
- . Ressource relative au spectacle ୵ : Les Archives du spectacle &
- Ressource relative à plusieurs domaines ∕ : Radio Francet2
- Ressource relative à l'audiovisuel ∠ : IMDbra
- Notices dans des dictionnaires ou encyclopédies généralistes » : Dictionnaire universel des créatrices de la chive] Nationalencyklopedin & [archive] Munzinger & [archive] Treccanity [archive] Universalis & [archive] Visuotine lietuvių enciklopedija & [archive]
- . Notices d'autorité / : VIAFL · ISNIL · BnFL (données L ) · IdRefL · LCCNL · GNDL · Italie L · Japon L · CiNii L · Belgique L · Pays-Bas & · Pologne & · Israël & · NUKAT & · Catalogne & · Norvège & · Tchéquie & · Portugal & · WorldCat &

### **Identifiants ouverts**

**« Wikidata […] est devenue progressivement le point de convergence mondial des identifiants ouverts »**

*—* Comité pour la science ouverte, *Des identifiants ouverts pour la science ouverte : note d'orientation*, 2019

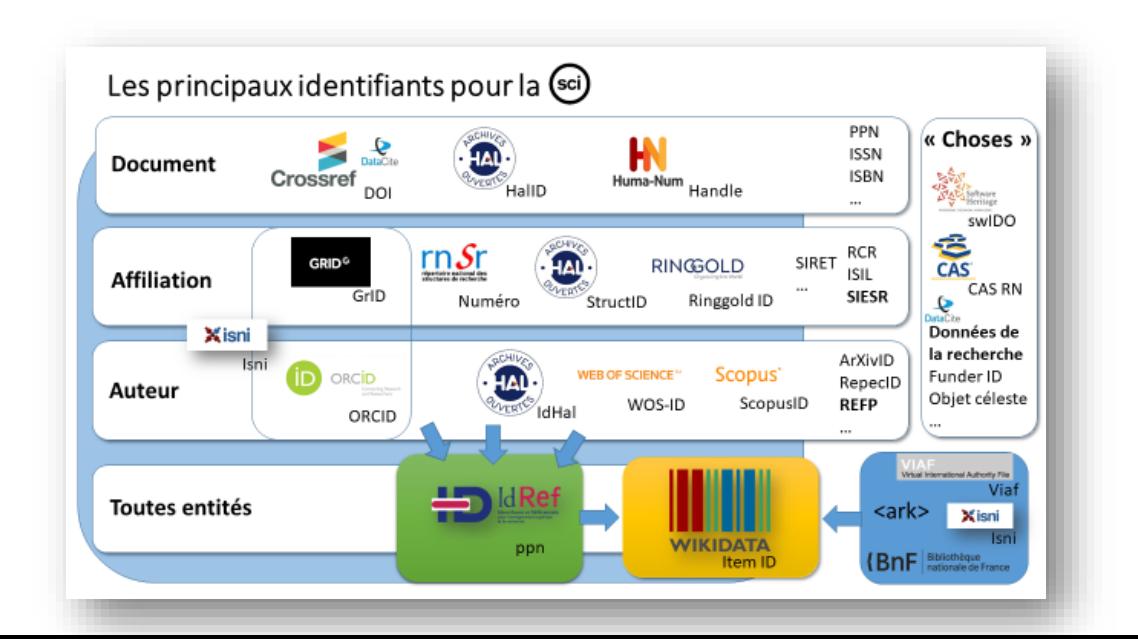

# **Usages externes**

## **Sites internet**

### Moteurs de recherche

#### À propos

Esther Duflo, née le 25 octobre 1972 à Paris, est une économiste franco-américaine. Professeure au Massachusetts Institute of Technology et au Collège de France, elle reçoit le Prix de la Banque de Suède en 2019 conjointement avec son époux Abhijit Baneriee et Michael Kremer. Wikipédia

Date/Lieu de naissance : 25 octobre 1972 (Âge: 51 ans), Paris

**Enseignement: Massachusetts Institute of Technology. PLUS** 

Époux : Abhijit Banerjee (m. 2015)

Distinctions : Prix de la Banque de Suède en sciences économiques en mémoire d'Alfred Nobel, PLUS

**Parents: Violaine Duflo** 

Conseillers pédagogiques : Abhijit Baneri Google Angrist

#### **Esther Duflo**

Économiste franco-américaine

Esther Duflo, née le 25 octobre 1972 à Paris, est une économiste franco-américaine. Wikipedia (FR)

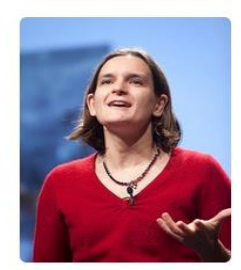

W **IMDb** Wikipedia

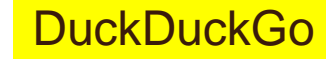

#### **Esther Duflo**

Économiste franco-américaine

Esther Duflo, née le 25 octobre 1972 à Paris, est une économiste franco-américaine. Professeure au Massachusetts Institute of Technology (MIT) et au Collège de France, ell...

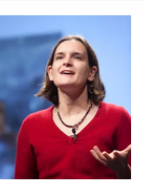

Qwant

#### Lire plus sur Wikipedia

Date et lieu de naissance : 25 oct. 1972 (51 ans) à Paris, France

Professions : économiste, professeur d'université

**Époux : Abhijit Banerjee (m. 2015)** 

**Parents: Michel Duflo** 

Site Web: econ-www.mit.edu/faculty/eduflo

Wikipedia.org · Comment contribuer ?

### Moteurs de recherche

#### Esther Duflo — Wikipédia https://fr.wikipedia.org/wiki/Esther Duflo -

Esther Duflo, née le 25 octobre 1972 à Paris, est une économiste francoaméricaine. Professeure au Massachusetts Institute of Technology (MIT) et au Collège de France, elle reçoit le Prix de la Banque de Suède en 2019 conjointement avec son époux Abhijit Banerjee et Michael Kremer.... Afficher plus

#### **Biographie**

Enfance et études Esther Duflo naît le 25 octobre 1972 à Paris dans une famille protestante . Son père est le mathématicien ... Afficher plus

#### **Travaux**

 $\mathbb{Z}$ 

↗

Son domaine de recherche porte sur les questions microéconomiques dans les pays en développement, en particulier la santé, l'éducation, l'accès au crédit, en... Afficher plus

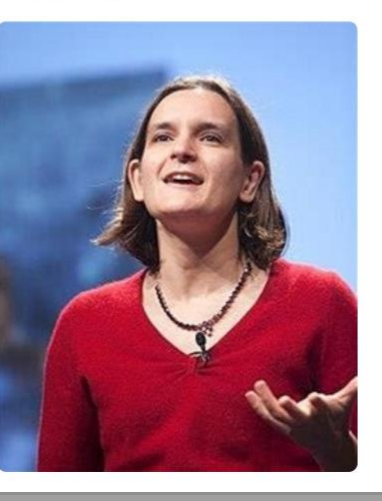

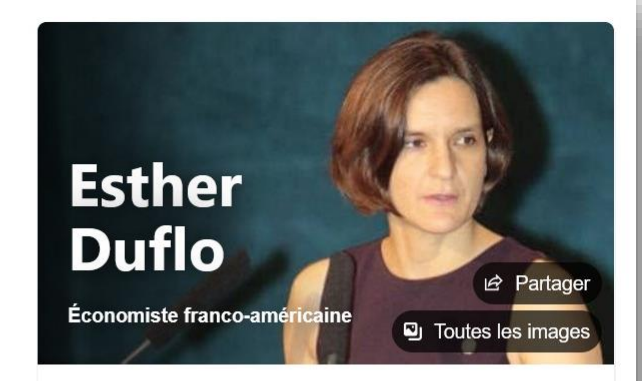

Esther Duflo, née le 25 octobre 1972 à Paris, est une économiste franco-américaine. Professeure au Massachusetts Institute of Technology et au Collège de France, elle reçoit le Prix de la Ban... + Wikipédia

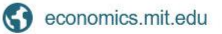

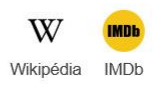

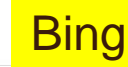

## Mir@bel

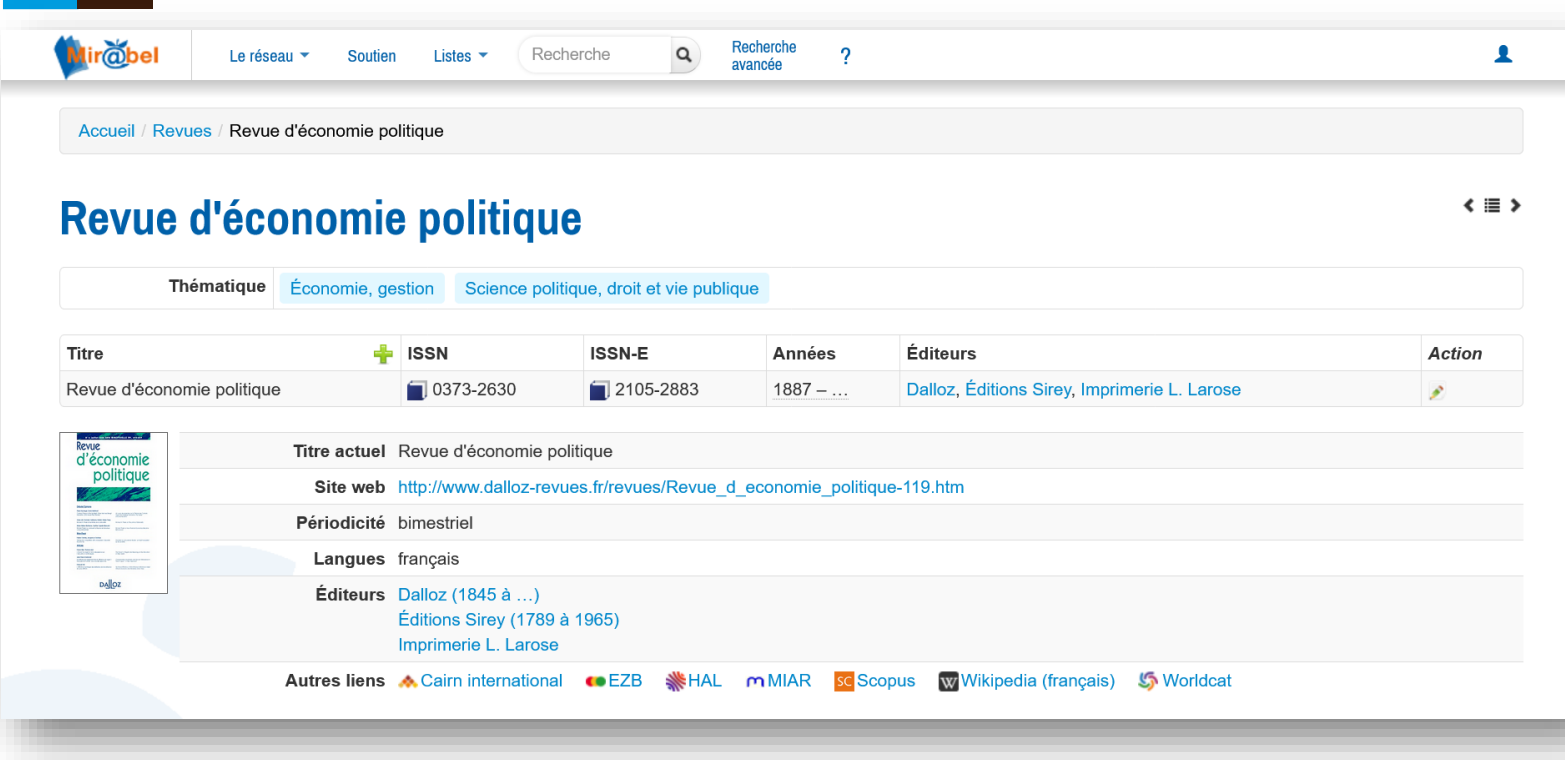

## **ScanR**

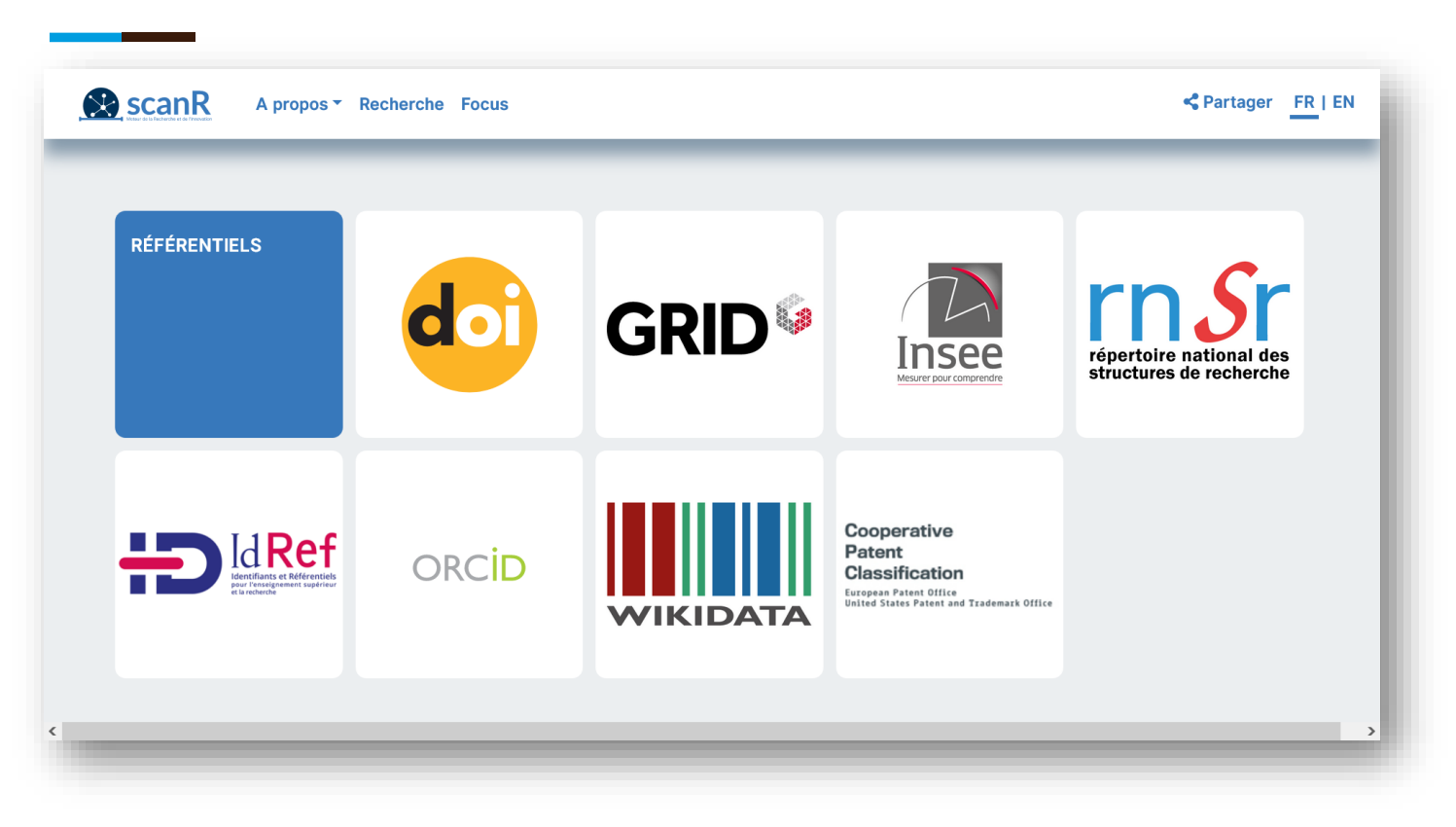

## **ScanR (suite)**

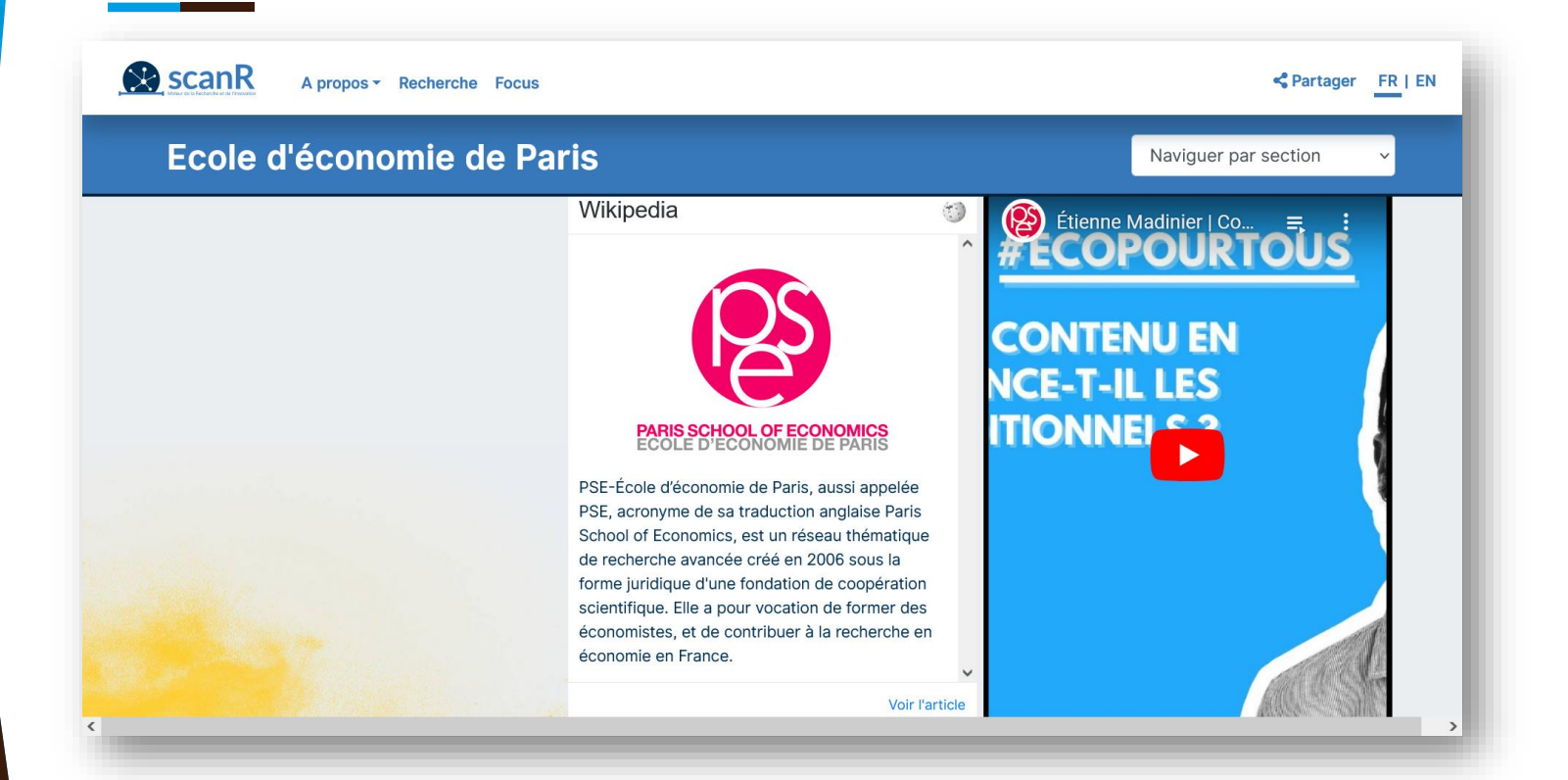

### **Assistants vocaux, IA**

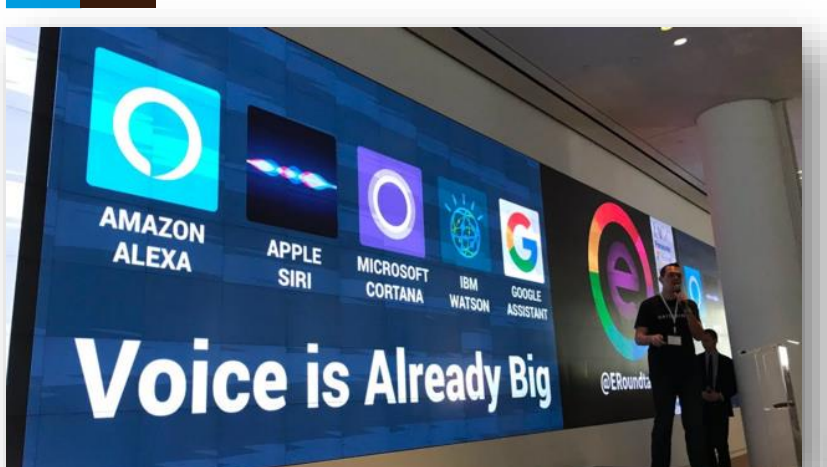

© MarkChristopherWebster, CC-BY-SA-4.0

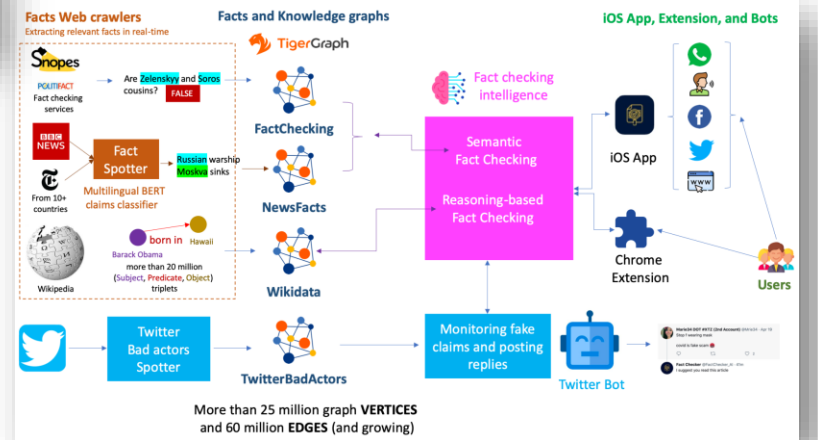

## **Production de statistiques**

### **Biais de genre**

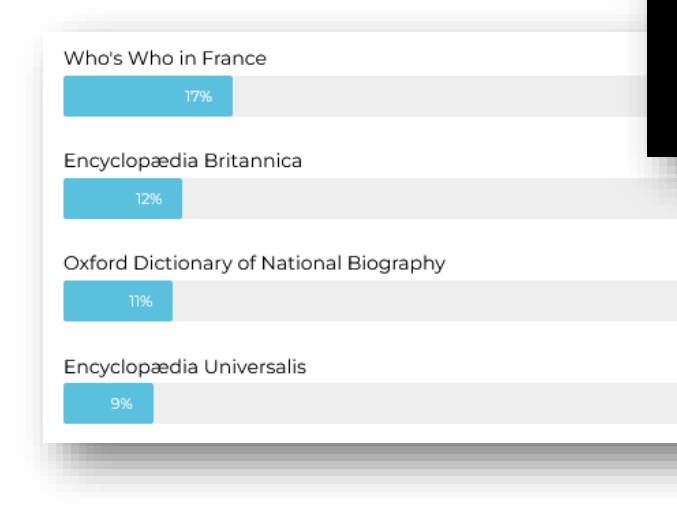

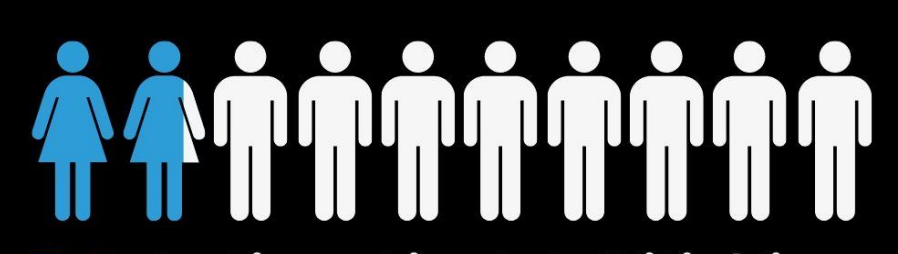

18 % des biographies de la Wikipédia en<br>langue française consacrées aux femmes

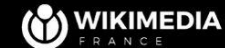

## **Divers**

- **Invités de la matinale de France Inter [\(méthodologie\)](https://www.wikidata.org/w/index.php?title=Topic:Xk6tjs12rwopa6we&topic_showPostId=xk6tjs12s0mriaum#flow-post-xk6tjs12s0mriaum)**
- **Invités des émissions de Frédéric Taddeï [\(méthodologie\)](https://www.wikidata.org/w/index.php?title=Topic:Xk6tjs12rwopa6we&topic_showPostId=xk6tjs12s0mriaum#flow-post-xk6tjs12s0mriaum)**

Grace a SPARQL (Q54871), voici une liste de quelques possibilités offertes lorsque tous ces épisodes sont insérés dans Wikidata:

- . Parité homme/femme des émissions TV de Frédéric Taddéï: requête v résultat v
- Age des invités des émissions de Frédéric Taddéï (ici, la date de l'émission est fondamentale, car on prend l'age relatif à l'émission): requête v resultat v age moyen par émission c'
- Profession des invités d'Interdit d'interdire (requête non optimisée): requête L7 résultat L7 bubble chart L<sup>7</sup>
- · Liste des personnes les plus invités par Frédéric Taddéï toutes émissions confondues (et le winner is: Emmanuel Todd<sup>(713775)</sup>): requête L<sup>y</sup> résultat L<sup>y</sup>

# **Présentation de l'interface**

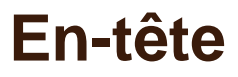

### 

Élément Discussion

économiste franco-américaine

 $\star$  Plus de langues

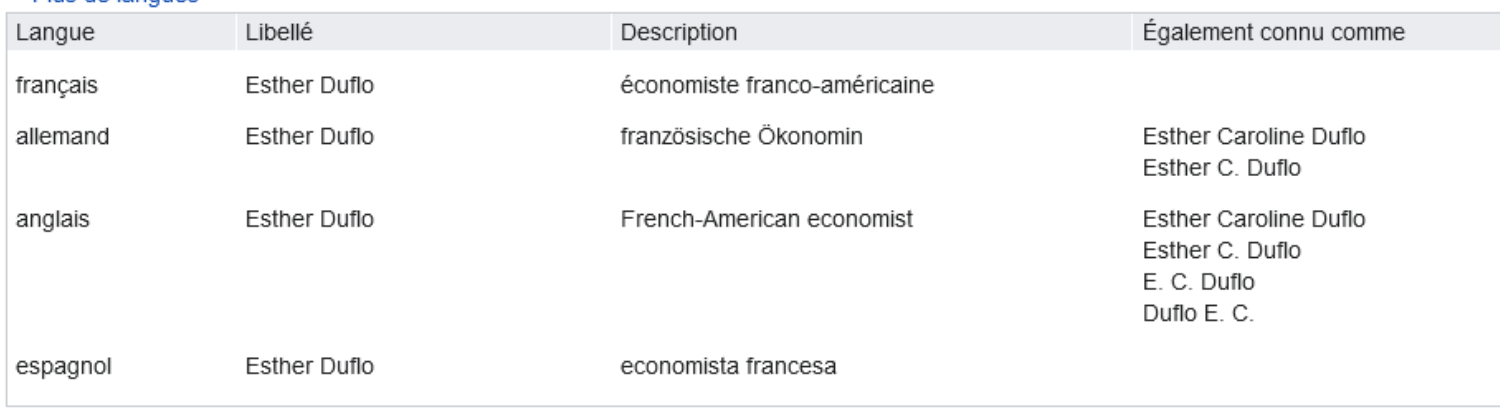

 $\rightarrow$  modifier

## **Déclarations**

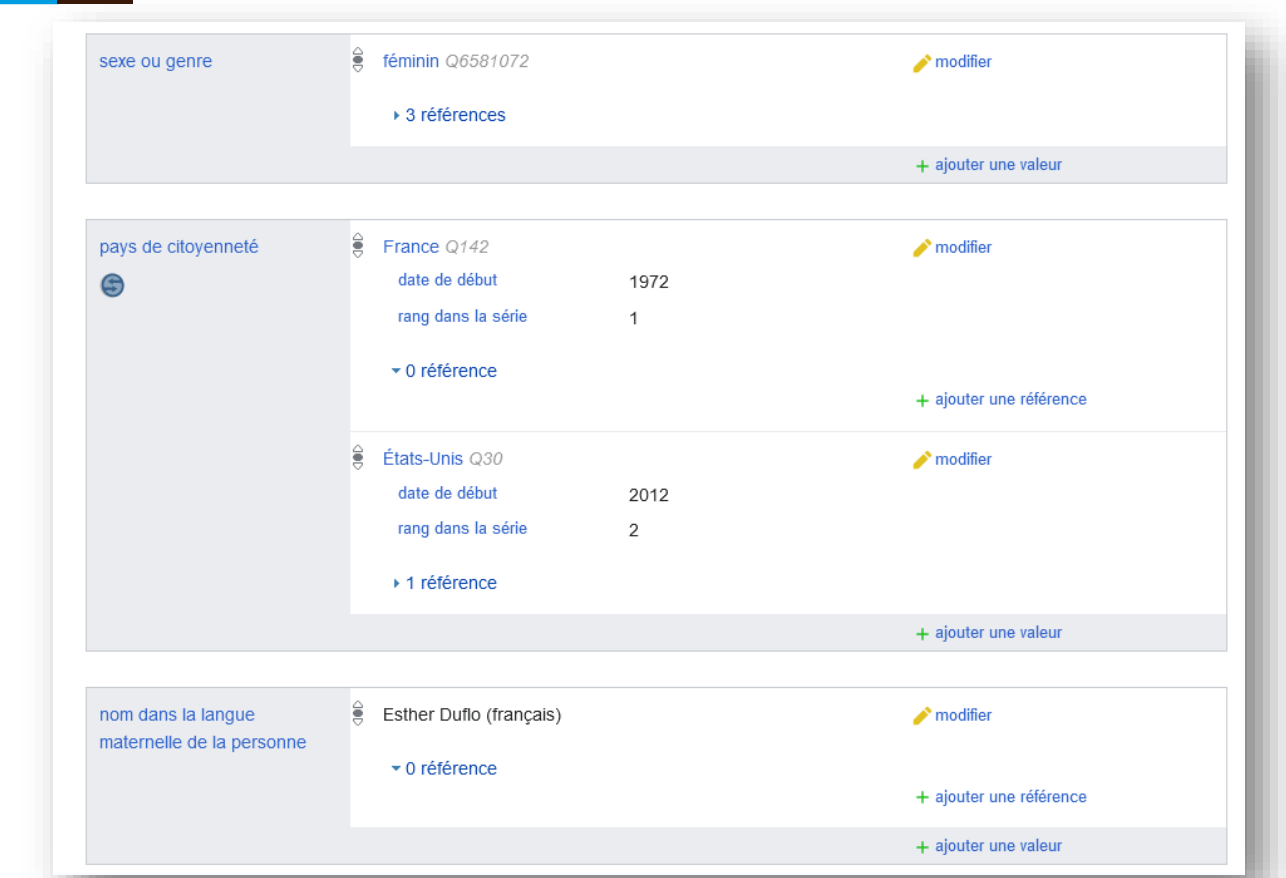

## **Identifiants**

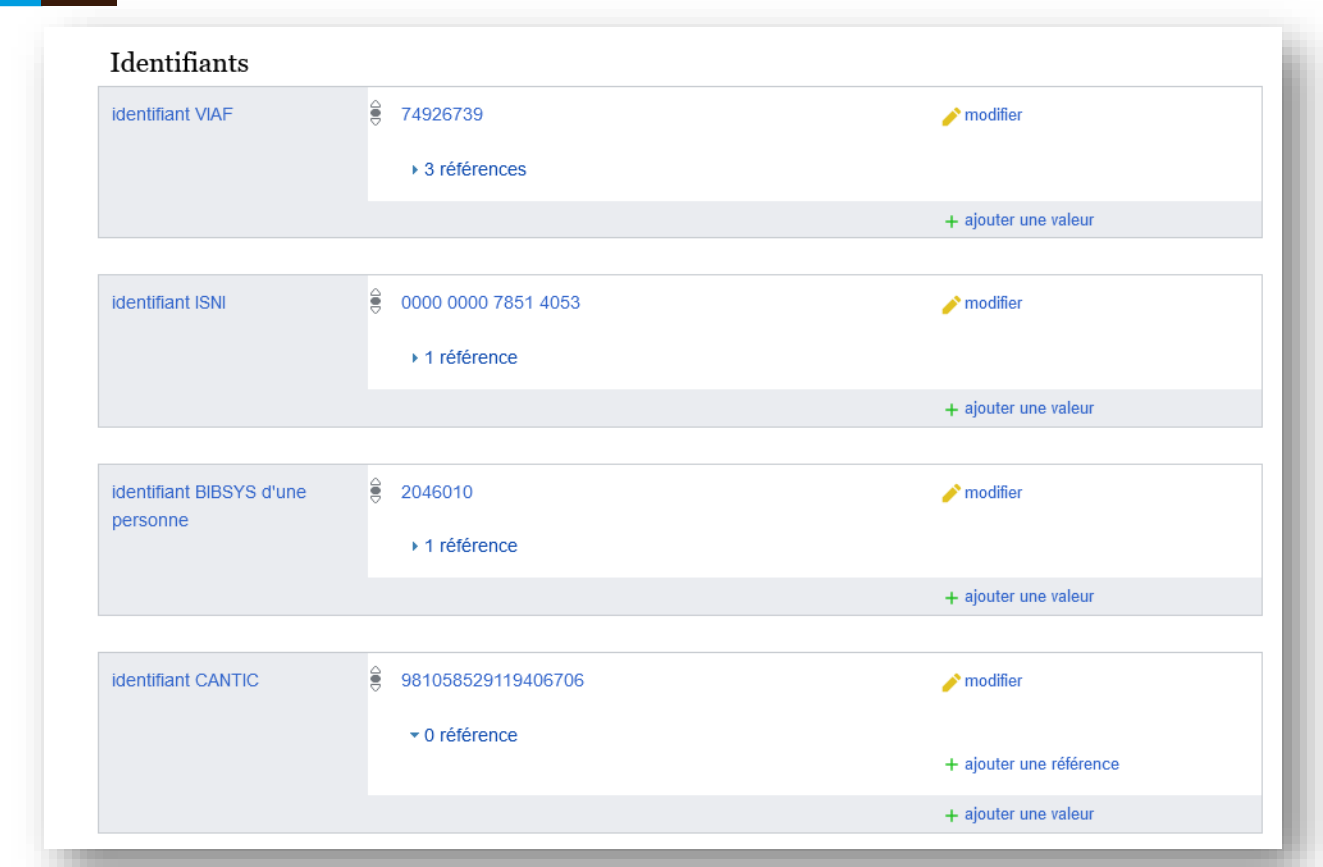

### **Liens interwikis**

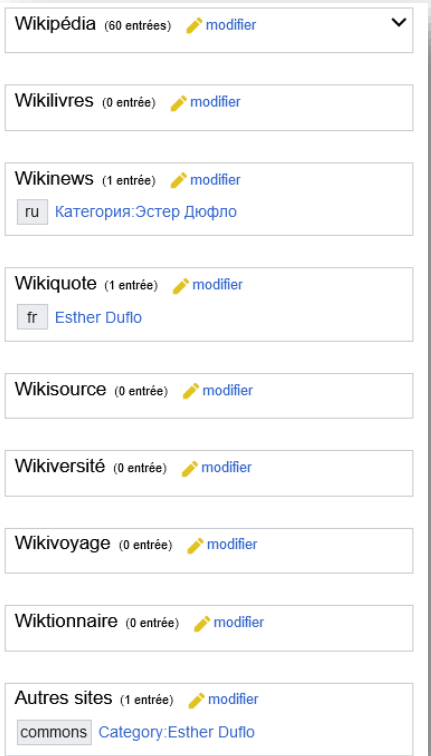

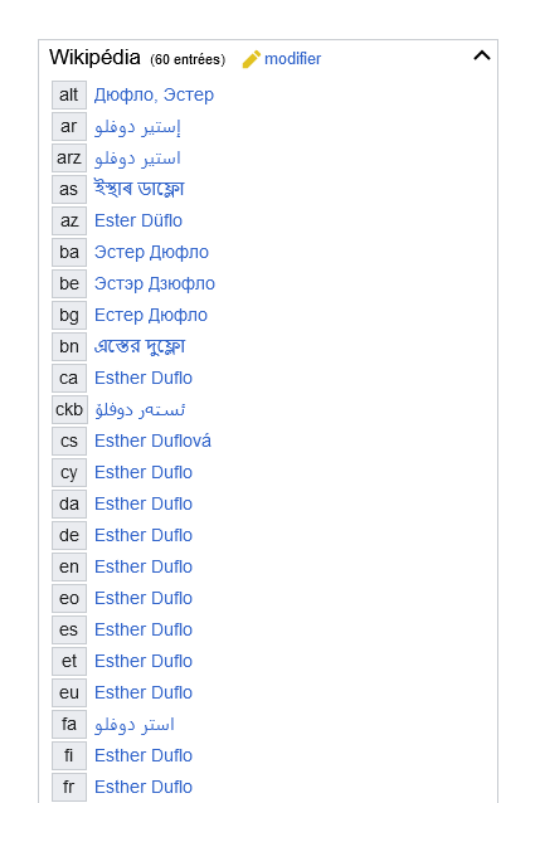

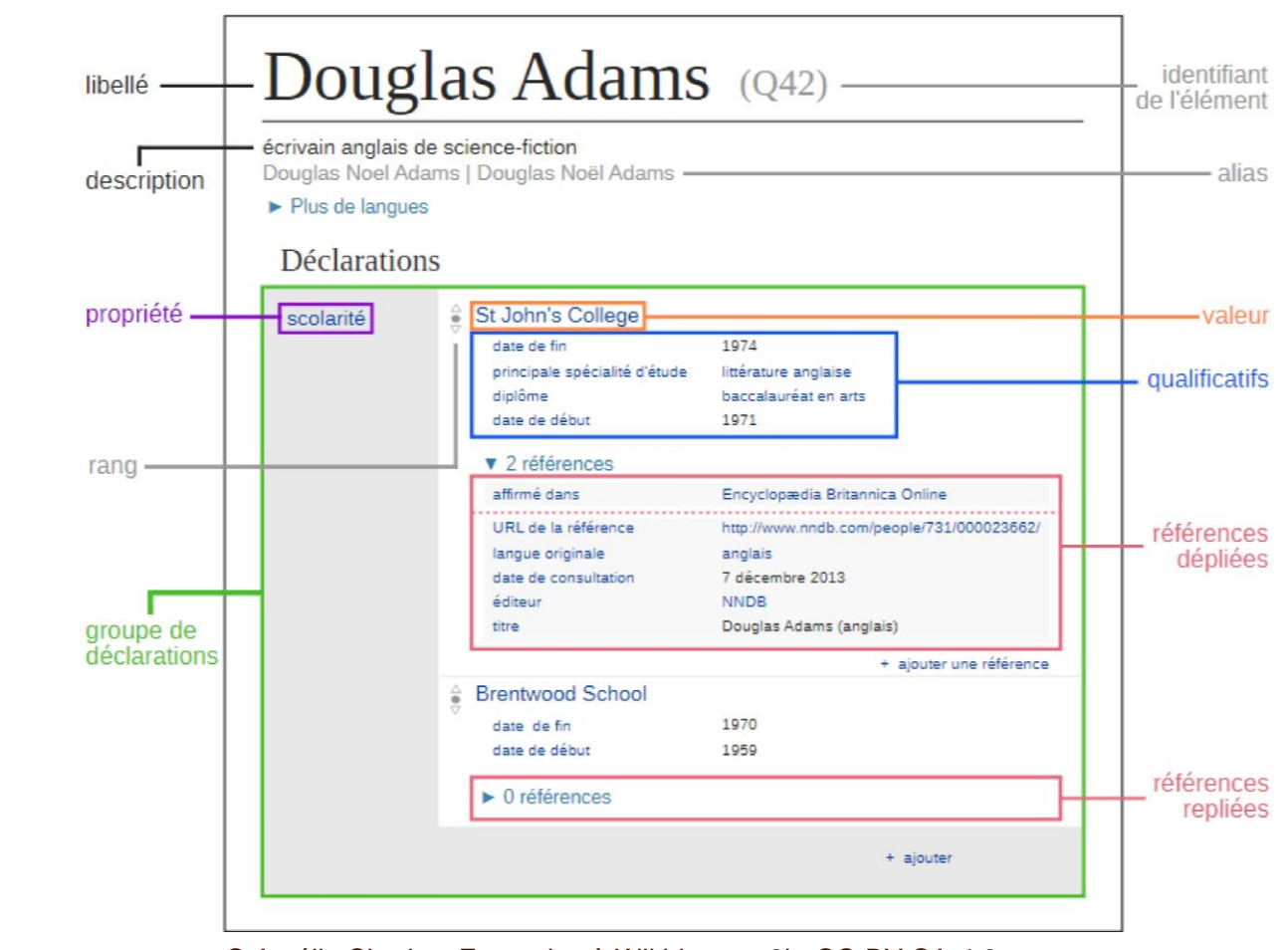

© Amélie Charles, Formation à Wikidata en 3h, CC-BY-SA-4.0

Structure des données<br>dans Wikidata

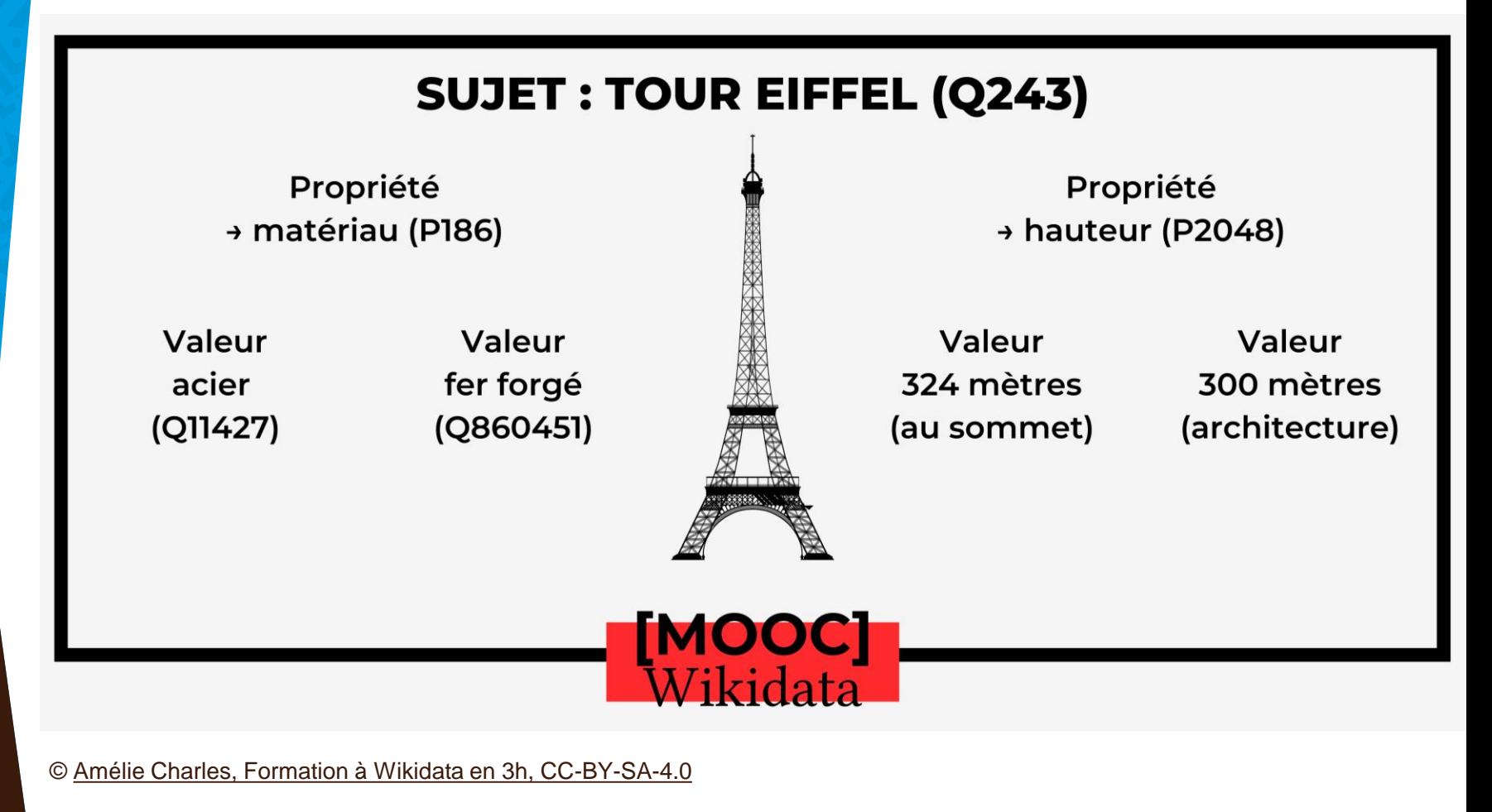

## **RDF**

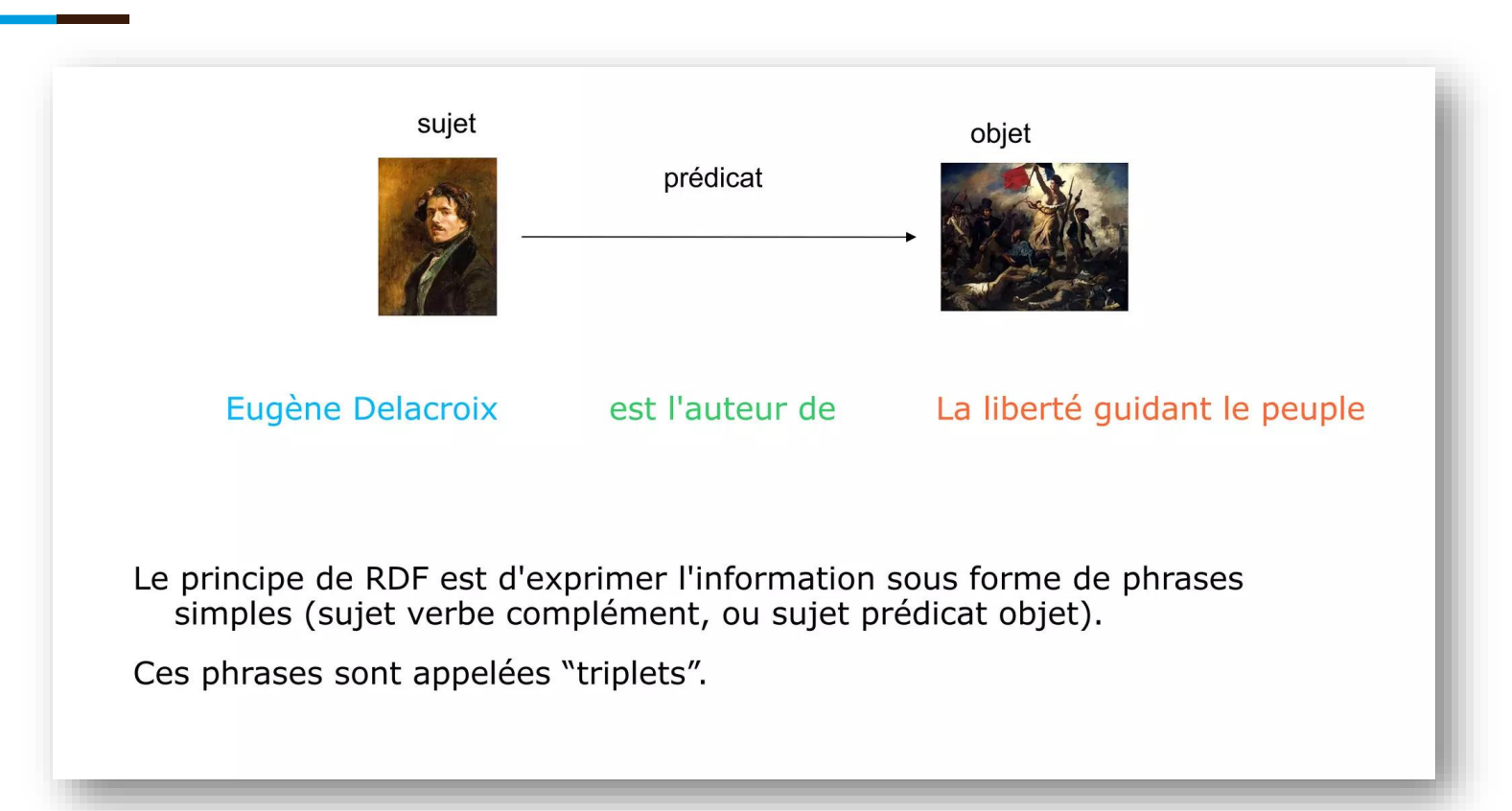

### **Graphe de connaissance**

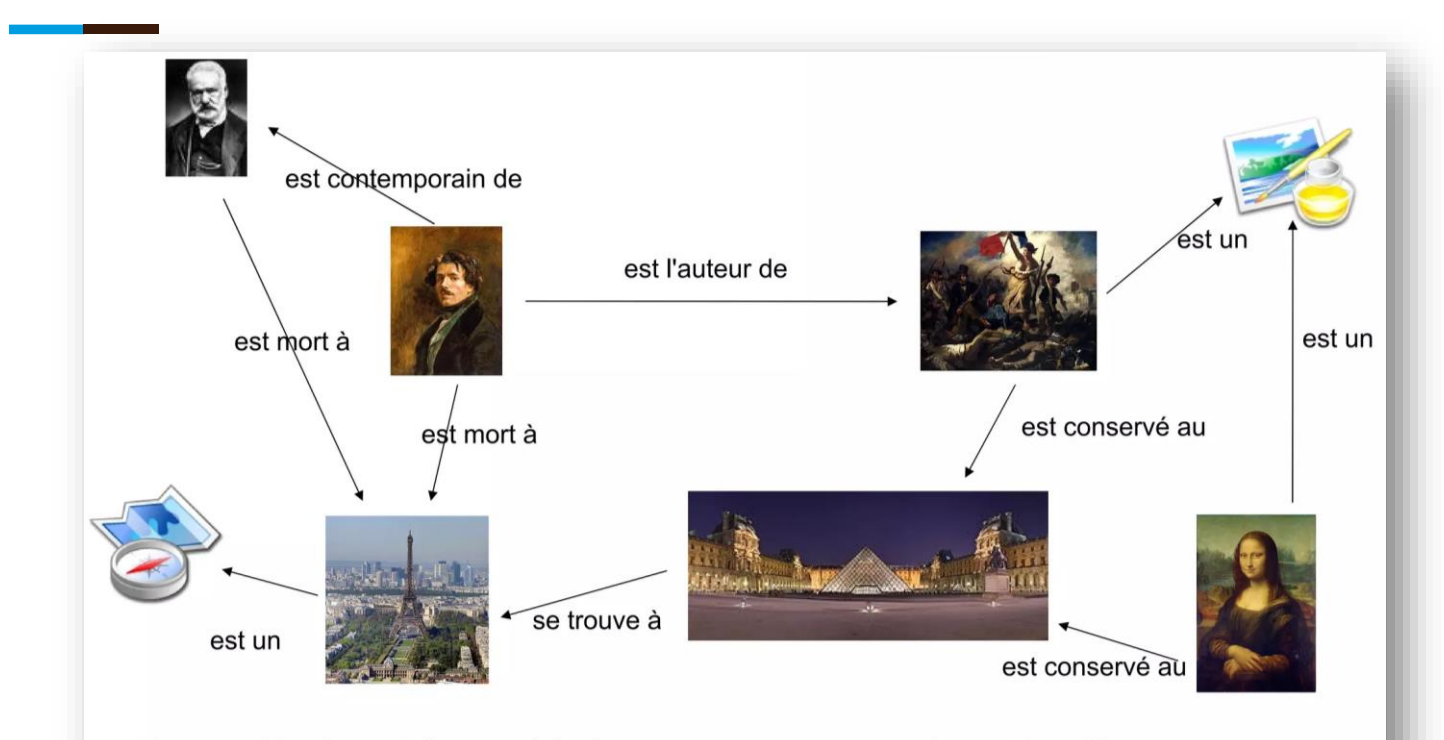

L'ensemble des triplets, reliés les uns aux autres par les URI qu'ils ont en commun, constitue un graphe.

<sup>36</sup> © Gautier Poupeau [et Emmanuelle Bermès, CC-BY](https://www.lespetitescases.net/les-technologies-du-web-semantique-entre-theorie-et-pratique)

# **Qualité des données**

## **Création de** nouvelles propriétés

#### Proposition

Toute personne qui contribue à Wikidata peut proposer une nouvelle propriété sur la page dédiée : https://www.wikidata.org/wiki/Wikidata:Property\_pro posal/fr

#### **Discussion**

La nouvelle propriété fait l'objet de discussions.

#### Création

La nouvelle propriété est créée sur Wikidata après approbation, ou rejetée

© Amélie Charles, Formation à Wikidata en 3h, CC-BY-SA-4.0

PI

## **Suivi statistique**

## **Statistiques**

#### **Identifiant The Conversation [\(P8207\)](https://www.wikidata.org/wiki/Property_talk:P8207)**

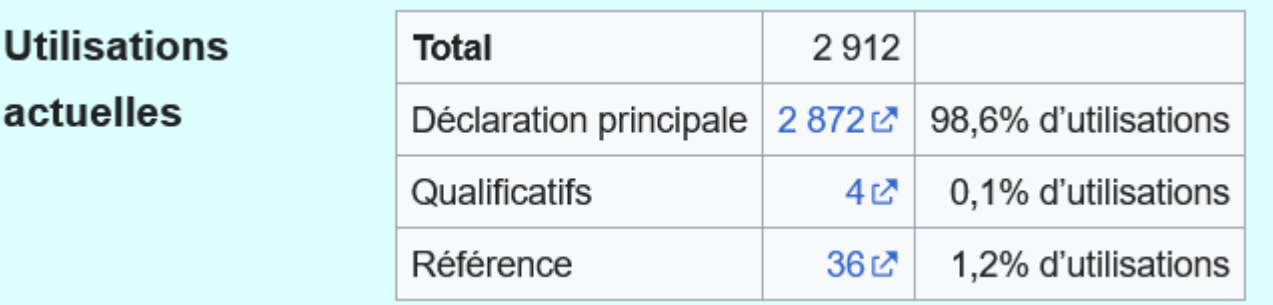

#### **identifiant Radio France ([P10780](https://www.wikidata.org/wiki/Property:P10780))**

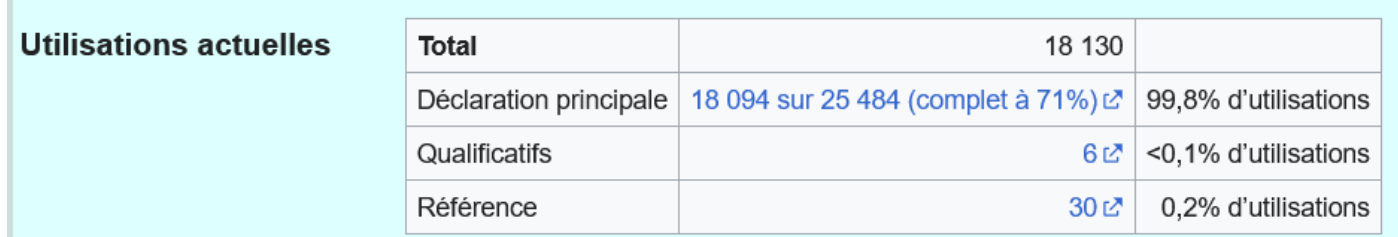

### **Historique d'utilisation id Radio France**

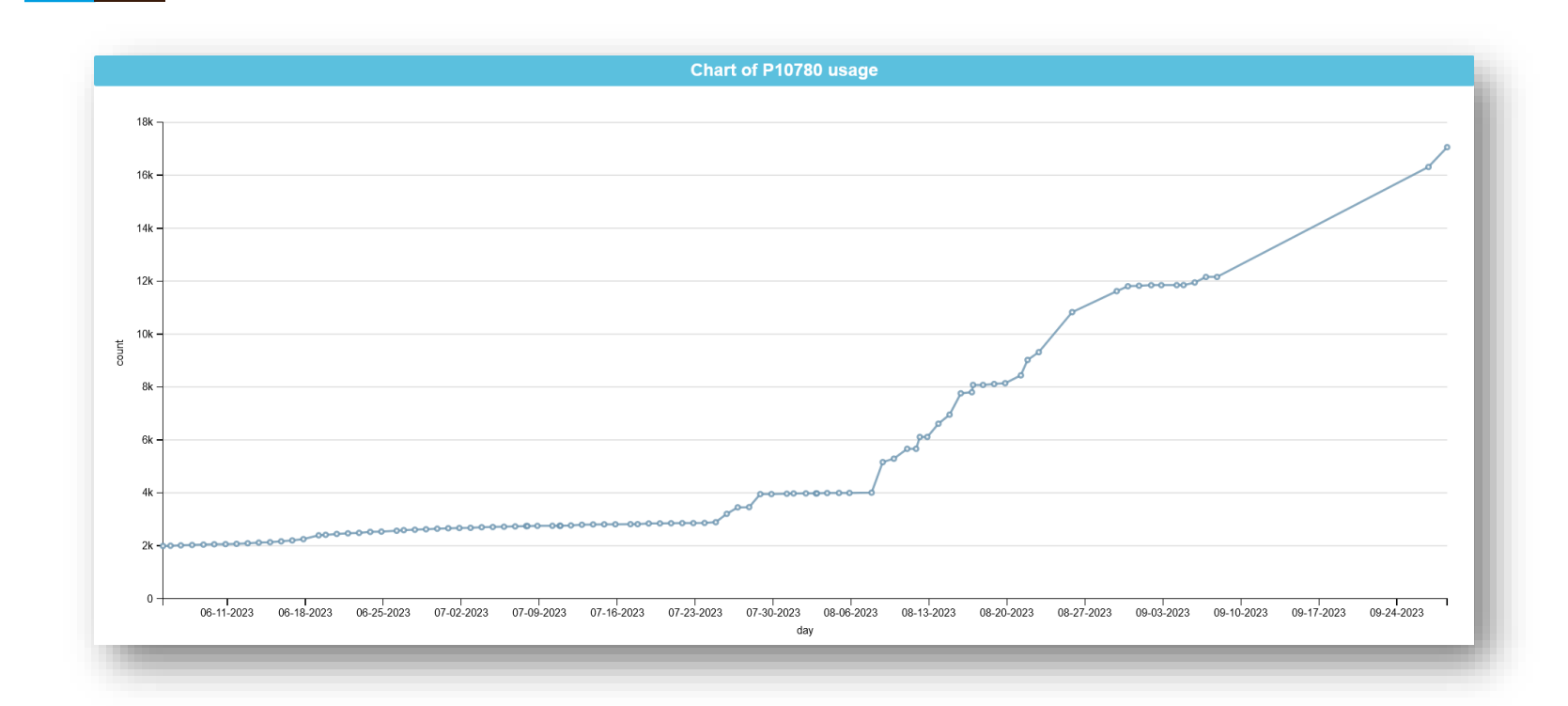

## **Statistiques**

#### Types statistics [modifier]

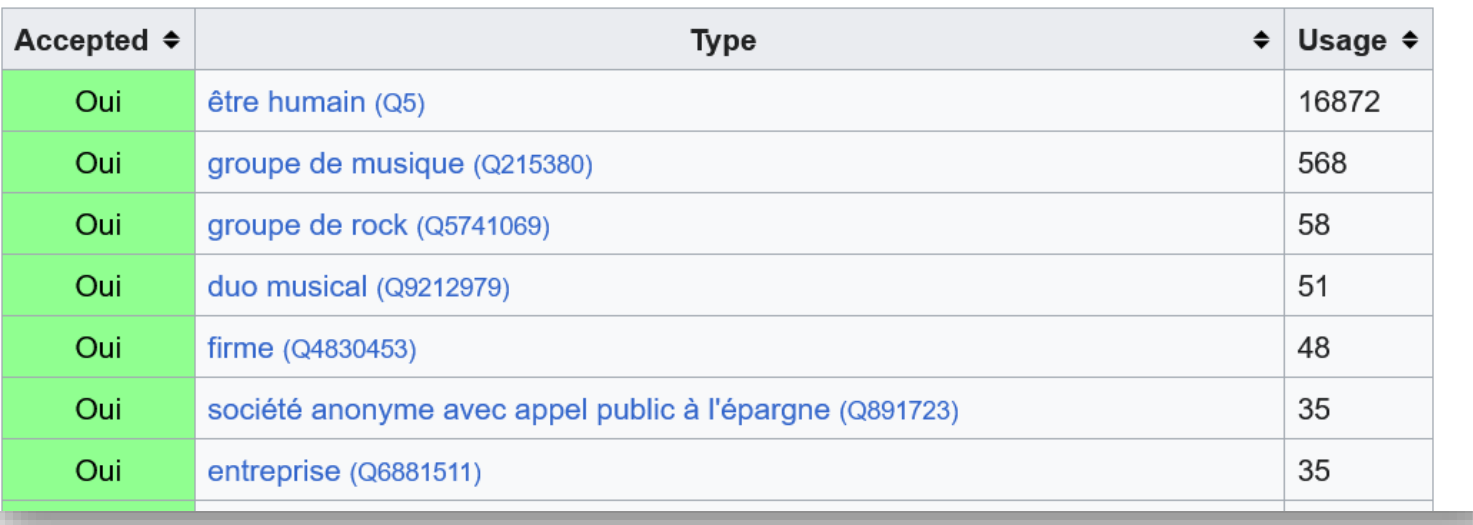

### **LSE Thesis Project Dashboard**

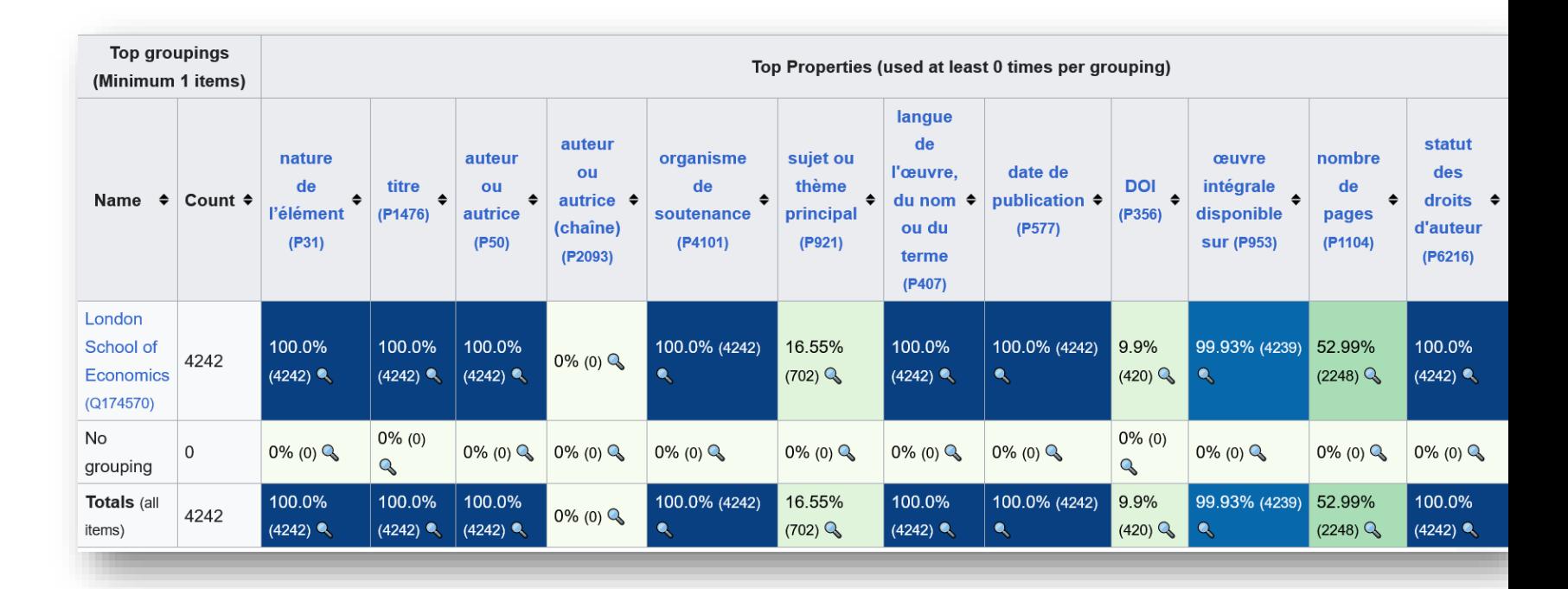

## **Wikidata Thesis Toolkit**

- **London School of Economics**
- **Stanford Libraries**
- **Nouvelle Zélande**

**[https://www.wikidata.org/wiki/Wikidata:WikiProject\\_Wikidata\\_Thesis\\_Toolkit](https://www.wikidata.org/wiki/Wikidata:WikiProject_Wikidata_Thesis_Toolkit)**

## **Contraintes**

## **Contraintes**

quand le système signale les erreurs

#### Définition ?

#### Exemple ?

#### **Fonctionnement?**

Règle qui définit automatiquement la cohérence des données de Wikidata. Si vous renseignez la propriété P22 ("père") sur l'élément d'un prénom

Si vous enregistrez une valeur non-conforme, Wikidata signale que le triplet pose problème.

© Amélie Charles, Formation à Wikidata en 3h, CC-BY-SA-4.0

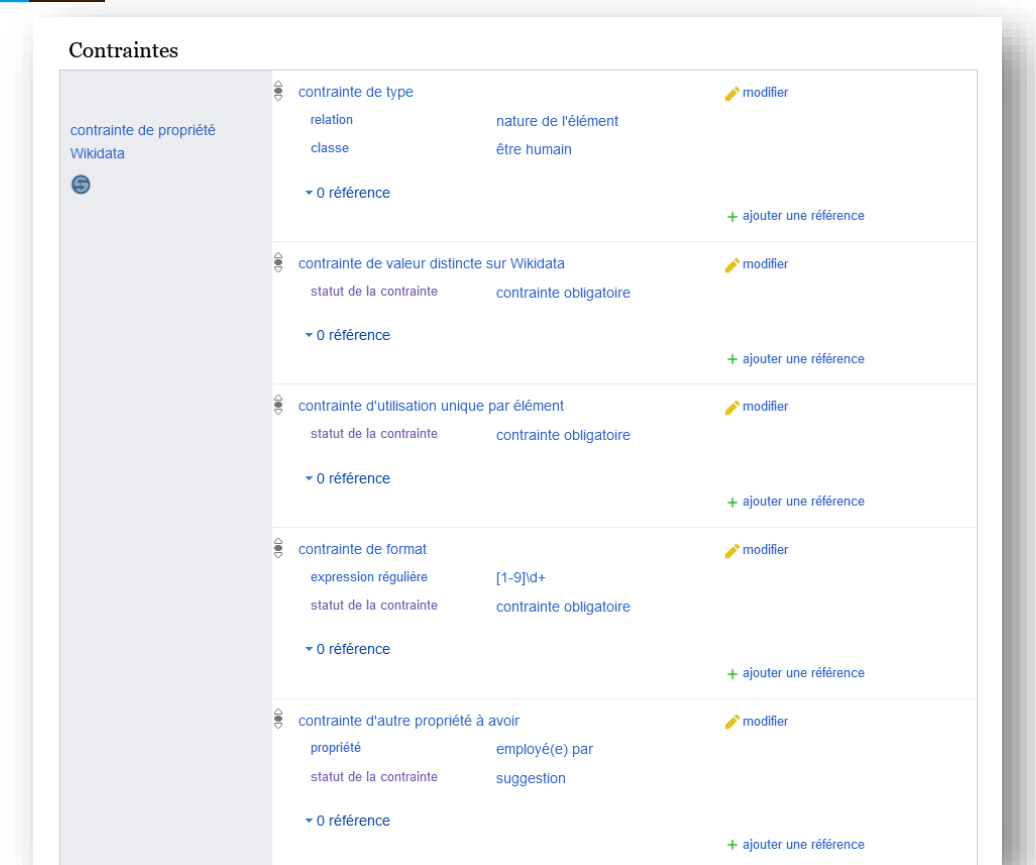

## **Expression régulière**

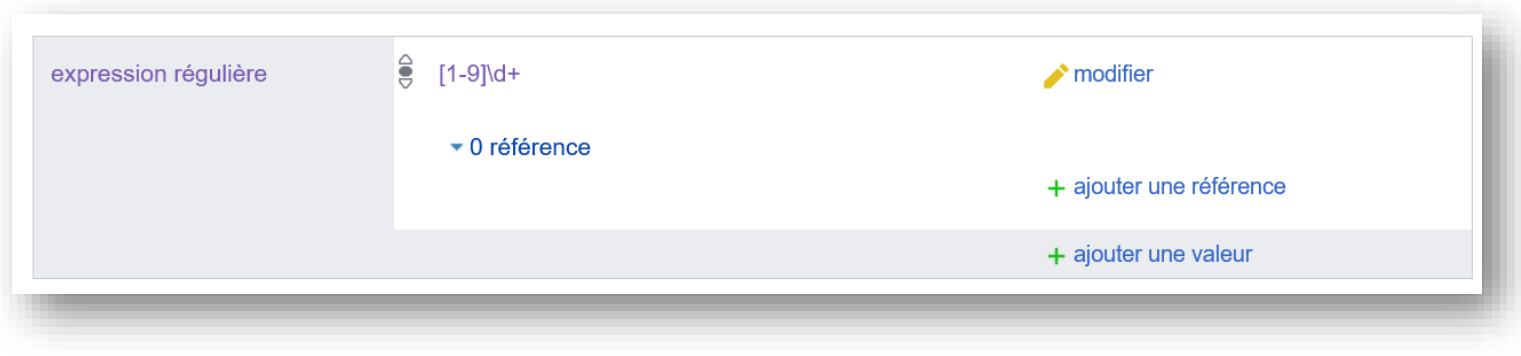

- **1-9** : un chiffre compris entre 1 et 9
- **d+** : répéter une ou plusieurs fois le caractère qui précède

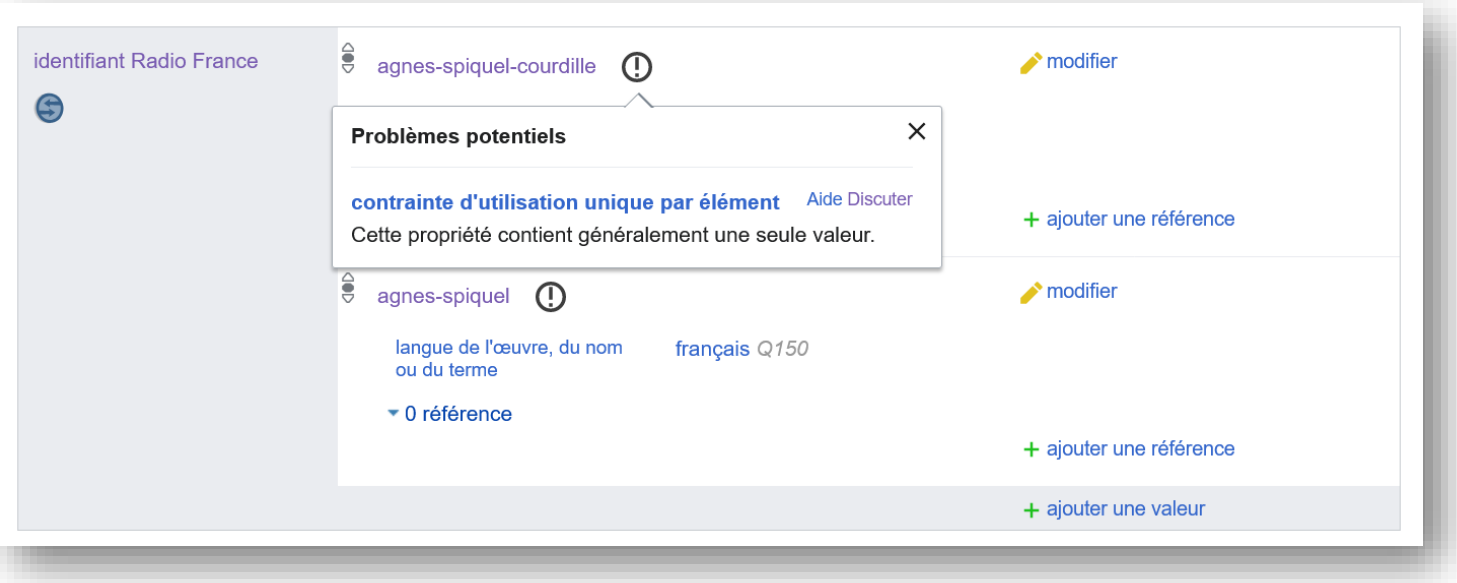

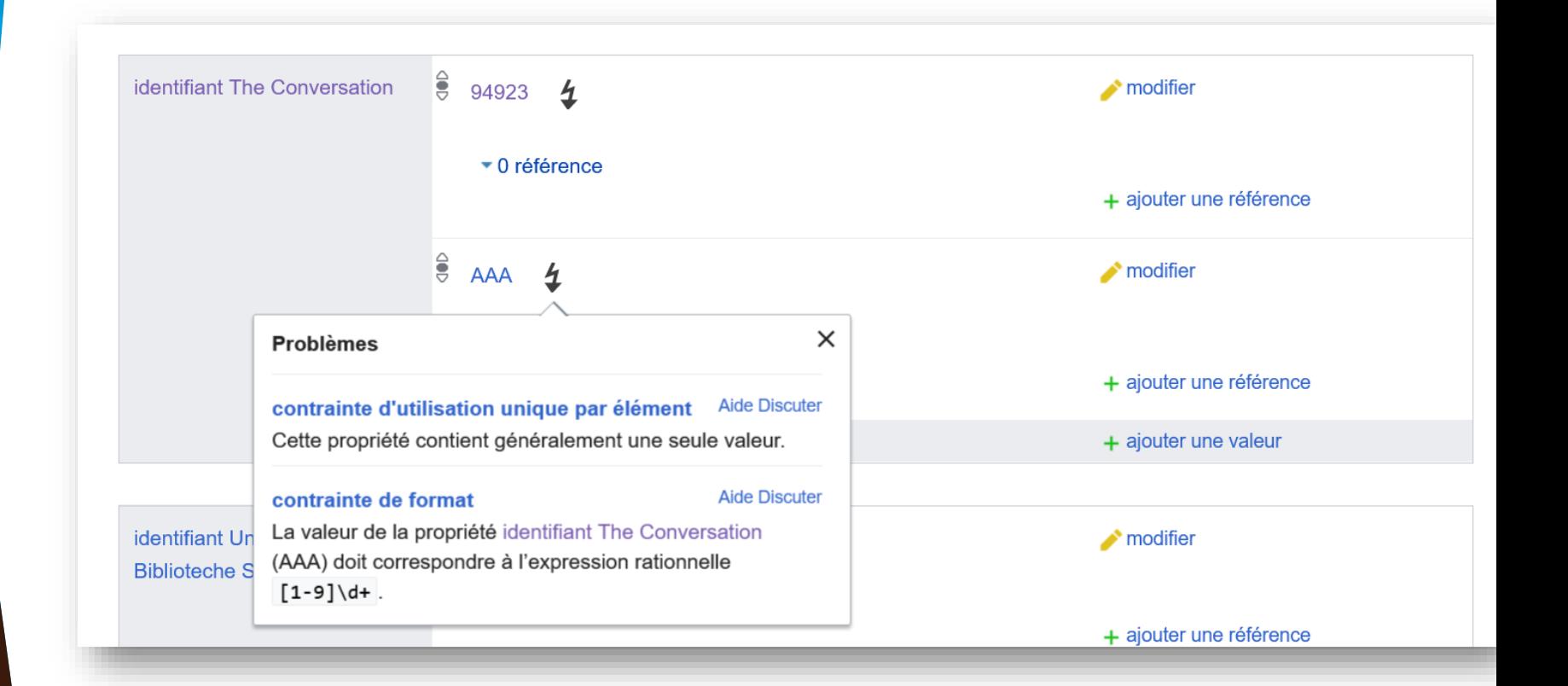

#### Identifiants  $\frac{6}{5}$  lysiane-sellam identifiant Radio France  $\longrightarrow$  modifier  $\overline{4}$  $\times$ **Problèmes** + ajouter une référence **Aide Discuter** contrainte de langue de libellé complexe Les entités qui déclarent une propriété identifiant Radio  $+$  ajouter une valeur France doivent aussi comporter au moins un libellé en français. + ajouter une déclaration

## **Rapport de contraintes**

Type « être humain (Q5) » : l'élément doit contenir la propriété « nature de l'élément (P31) » avec l'une des classes « être humain (Q5) » ou leurs sous-classes (définies avec sous-classe de (P279)). (Aide) Des exceptions sont possibles car des valeurs rares peuvent exister. Les exceptions peuvent être spécifiées en utilisant sauf (P2303). Liste des violations pour cette contrainte : Database reports/Constraint violations/P8207#Type Q5, SPARQL L\*

Valeur distincte : la valeur de cette propriété devrait être différente de celles de tous les autres éléments. (Aide) Liste des violations pour cette contrainte : Database reports/Constraint violations/P8207#Unique value, rapport actualisé toutes les heures, SPARQL (every item) & SPARQL (by value) &

Une seule valeur : cette propriété ne contient généralement qu'une seule valeur. (Aide) Liste des violations pour cette contrainte : Database reports/Constraint violations/P8207#Single value, rapport actualisé toutes les heures, SPARQL L'

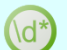

Format « [1-9]\d+ » : les valeurs doivent avoir une présentation utilisant cette forme (syntaxe PCRE). (Aide) Liste des violations pour cette contrainte : Database reports/Constraint violations/P8207#Format, rapport actualisé toutes les heures, SPARQL &

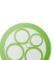

Élément « employé(e) par (P108) » : Les éléments avec cette propriété devraient également avoir la propriété « employé(e) par (P108) ». (Aide)

Des exceptions sont possibles car des valeurs rares peuvent exister. Les exceptions peuvent être spécifiées en utilisant sauf (P2303). Liste des violations pour cette contrainte : Database reports/Constraint violations/P8207#Item P108, search L SPARQL L<sup>\*</sup>

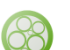

Élément « scolarité (P69) » : Les éléments avec cette propriété devraient également avoir la propriété « scolarité (P69) ». (Aide) Des exceptions sont possibles car des valeurs rares peuvent exister. Les exceptions peuvent être spécifiées en utilisant sauf (P2303).

Liste des violations pour cette contrainte : Database reports/Constraint violations/P8207#Item P69, search M. SPARQL

Élément « occupation (P106) » : Les éléments avec cette propriété devraient également avoir la propriété « occupation (P106) ».

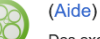

Des exceptions sont possibles car des valeurs rares peuvent exister. Les exceptions peuvent être spécifiées en utilisant sauf (P2303).

Liste des violations pour cette contrainte : Database reports/Constraint violations/P8207#Item P106, searcht, SPARQLt.

### **Exemple de rapport de contrainte**

Compte rendu de violations de contraintes pour identifiant The Conversation (Discussion, utilisation, éléments  $\mathbb{Z}$ , changements  $\mathbb{Z}$ , propriétés liées  $\mathbb{Z}$ ): identifier for contributors to the online news outlet The Conversation Date du rapport : 23 octobre 2023, 11:10 (UTC) — Nombre d'éléments analysés : 2 859 Le compte rendu est généré d'après les règles énoncées sur la page de la propriété P8207. La mise à jour écrase la page. Certains éléments peuvent être corrigés depuis la dernière mise à jour : vérifiez le suivi des liens. Quand le dump incrémentiel et le bot fonctionnent comme prévu, les éléments corrigés avant 07:00 UTC n'apparaissent plus dans

la mise à jour suivante.

Ce compte rendu peut contenir des faux positifs.

Vue d'ensemble Liste des propriétés Propositions de propriété Propriétés fréquentes Special:ConstraintReport

## **Exemple de rapport de contrainte**

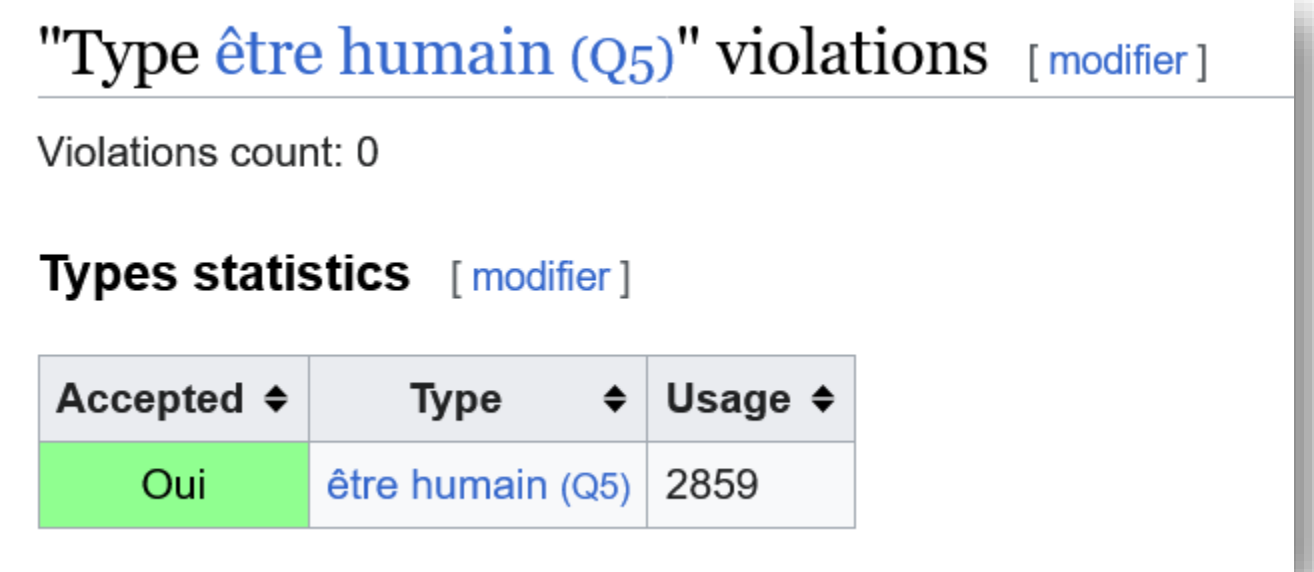

### Exemple de rapport de contrainte

#### "Single value" violations  $[{\text{modifier}}]$

Violations count: 11

- Yoshio Sugimoto (Q11522129): 527 & 291 &
- Edward Barbier (Q30068992): 11706 & 423126 &
- Nattavudh Powdthavee (Q30072259): 114923 & 1032882 &
- Nancy Pachana (Q38545346): 460147 & 343917 &
- Simon Springer (Q47087173): 453681 & 771566 &
- Sarah Brough (Q59670618): 163908 & 389687 &
- Donald Rothwell (Q60668397) 9843 & 1705 &
- Bronwen Neil (Q72553241): 417711 & 322246 &
- Alberto Giubilini (Q87750746). 355945 & 278708 &
- Julie Redfern (Q88769827): 19509 [7], 1244929 [7]
- Ben J Marais (Q90300421): 1018354 Z. 15193 Z

#### "Type être humain  $(Q_5)$ , orchestre  $(Q_42998)$ , institution sociale  $(Q_178706)$ , groupe d'humains  $(Q16334295)$ , personnage imaginaire  $(Q115537581)$ " violations [modifier]

Violations count: 9

- · polythéisme (Q9163): croyance religieuse (Q2728698)
- · mangaka (Q191633). profession (Q28640)
- TF1 ( $Q214683$ ); chaîne de télévision ( $Q2001305$ )
- · odeur (Q485537):
- Association Générale des Institutions de Retraite des Cadres (Q2826868):
- C8 (Q3011095): chaîne de télévision (Q2001305)
- · usine AZF de Toulouse (Q3083316): usine (Q83405), démoli ou détruit (Q56556915)
- · bijou (Q3575260):
- 13'Organisé (Q100271345): album (Q482994)

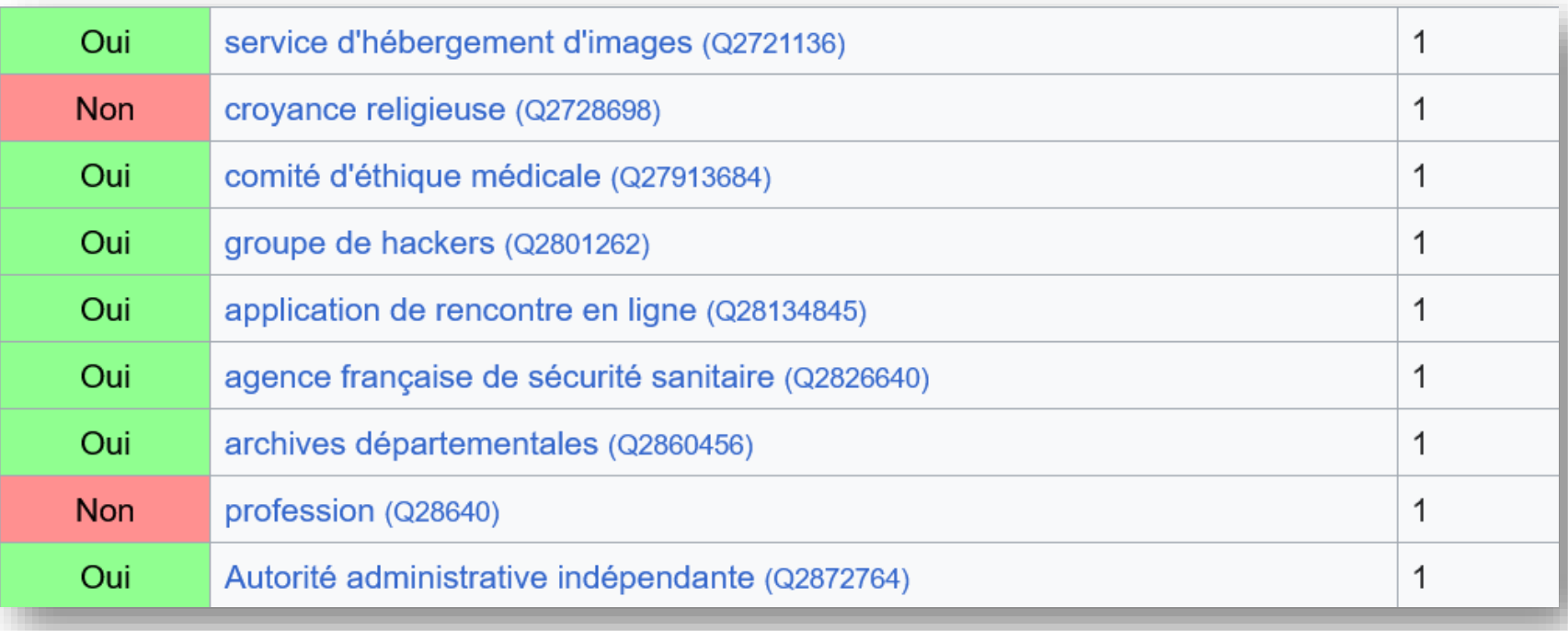

# **Outils**

## **Outils**

- **[Mix'n'match](https://meta.wikimedia.org/wiki/Mix%27n%27match)**
- **[QuickStatements](https://www.wikidata.org/wiki/Help:QuickStatements/fr)**
- **[OpenRefine](https://www.wikidata.org/wiki/Wikidata:Tools/OpenRefine)**

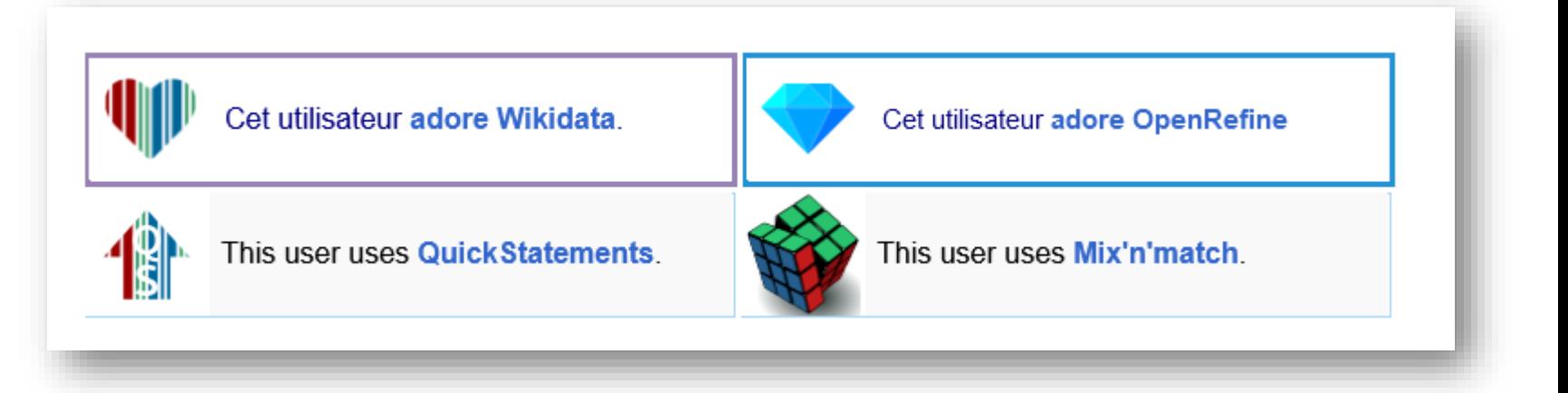

# **Wikidata et la Recherche**

## **Mapping Diversity**

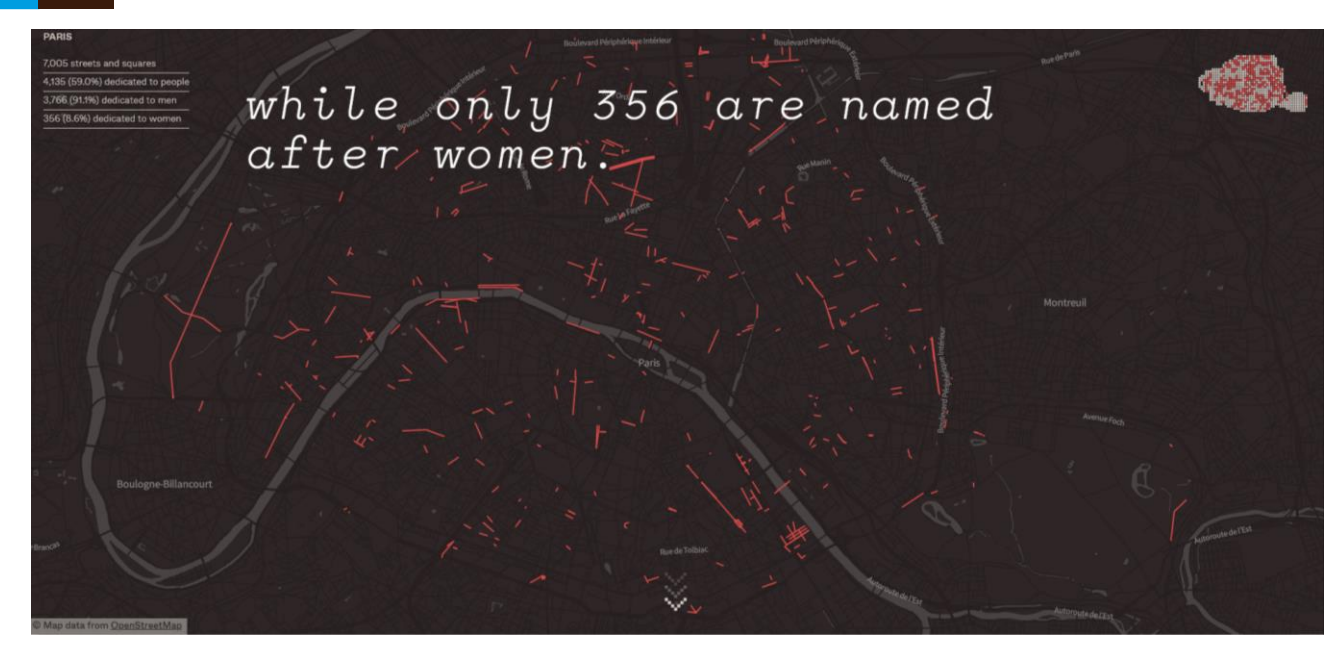

- Rue Pierre-et-Marie-Curie à Paris (OpenStreetMap)
- Marie Curie
- élément Q7186 (Wikidata)
- propriété P21 « sexe ou genre »
- [https://mappingdiversity.eu](https://mappingdiversity.eu/)

### **Top Wealth and its historical origins**

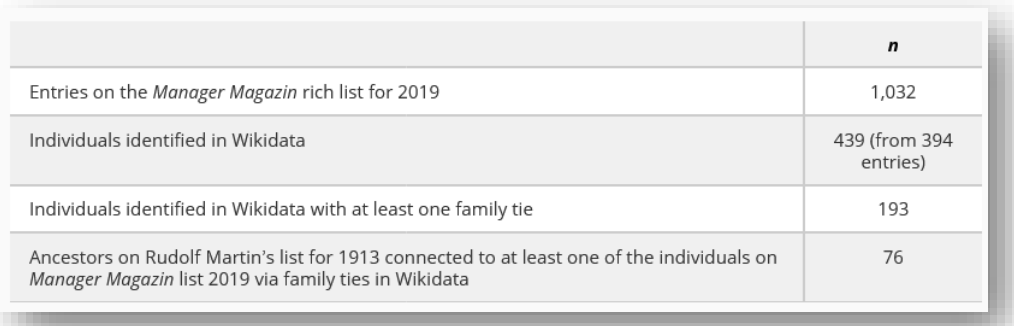

**Top Wealth and Its Historical Origins: Identifying** Entrenched Fortunes by Linking Rich Lists over 100 Years (Daria Tisch et Emma Ischinsky 2023)

63

### **A cross-verified database of notable people**

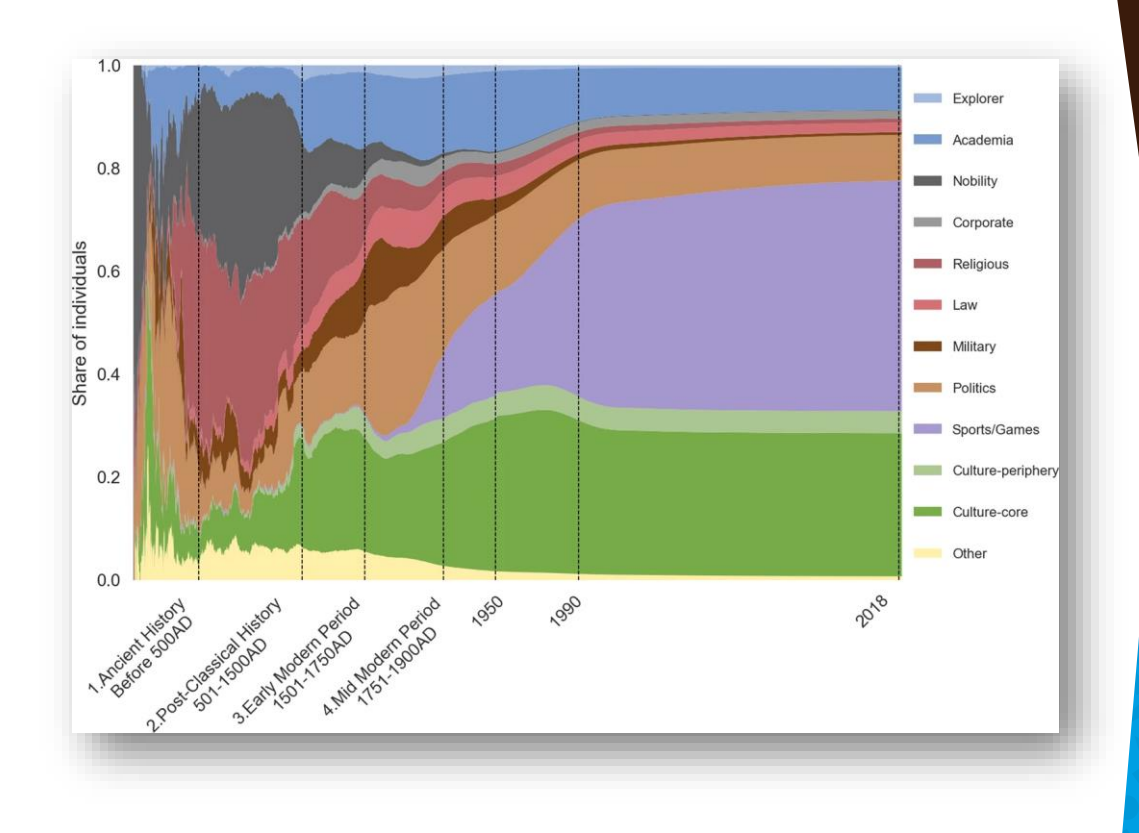

Morgane Laouenan, Palaash Bhargava, Jean-Benoît Eyméoud, Olivier [Gergaud, Guillaume](https://doi.org/10.1038/s41597-022-01369-4) Plique, Etienne Wasmer (2002)

## thésaurus PACTOLS

#### PACTOLS, thésaurus pour l'archéologie

35 ans d'indexation des 40 bibliothèques de la Fédération et ressources sur l'Antiquité (Frantiq, GDS du CNRS) dans le Catalogue collectif indexé.

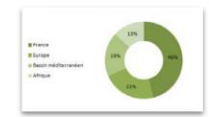

#### Lexique évolutif

L'archéologie de la Préhistoire jusqu'au XXe s. Les sciences de l'Antiquité Europe et monde méditerranéen

60000 concepts multilingues

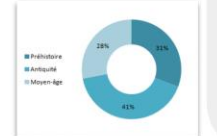

6 collections + 1 liste éponymes Peuples Toponymes Anthroponymes Chronologie **Oeuvres** Lieux Sujets

#### Technique

https://pactols.frantiq.fr https://github.com/frantig/PACTOLS

Licence libre ODbL v1.0

ISO 25964 sur l'interopérabilité des thésaurus **SKOS** Import/exports - webservices REST **C** Opentheso

Identifiants pérennes à chaque concept : Ark

projet Arkéo MOM

Aligner pour mieux diffuser, l'expérience du thésaurus **PACTOLS pour** l'archéologie avec Wikidata (Christelle Molinié, Blandine-Nouvel, Miled Rousset 2021)

## **A Wikidata/DBpedia Geography of Violence**

#### **http://battles.nodegoat.net/viewer.p/23/385/scenario/1/geo/fullscreen**

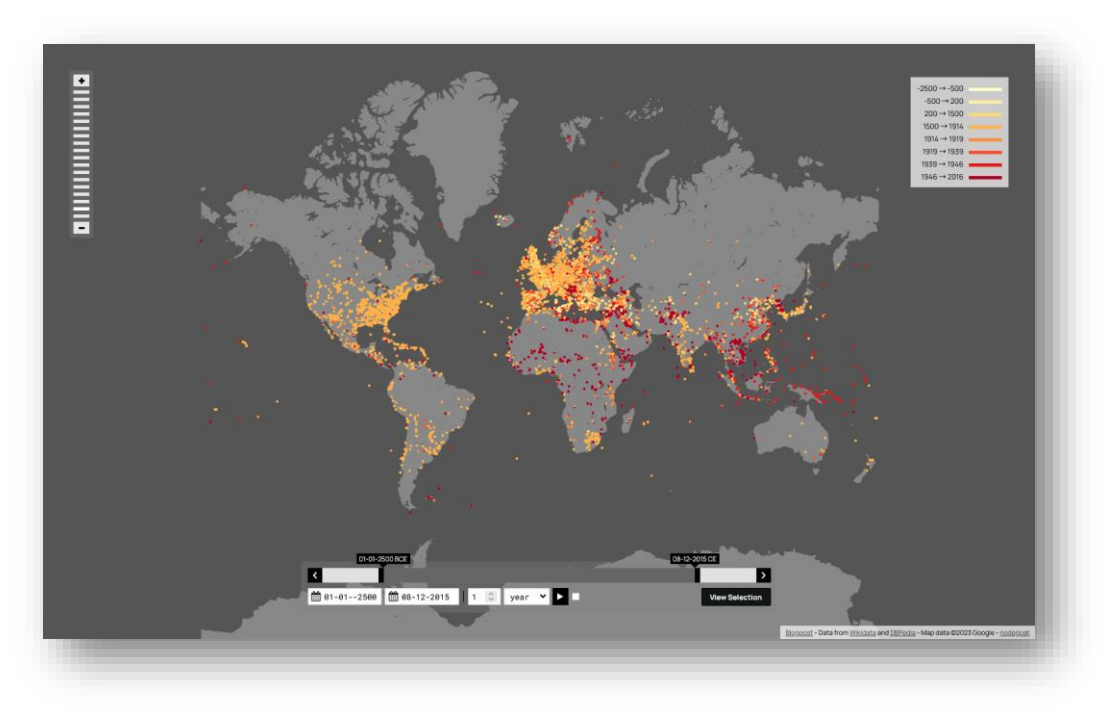

### **Wikipédia et les femmes scientifique (WIKIF)**

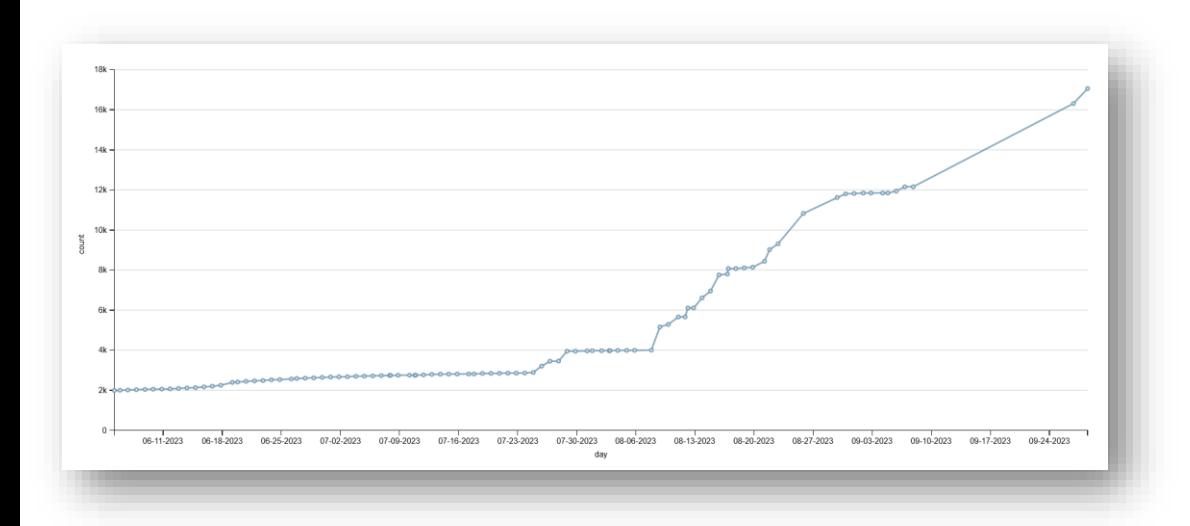

Importer des identifiants Radio France : exploration, limites et question [\(Delphine Montagne](https://wikif.hypotheses.org/239)  2023)

67

### **Pour en savoir plus**

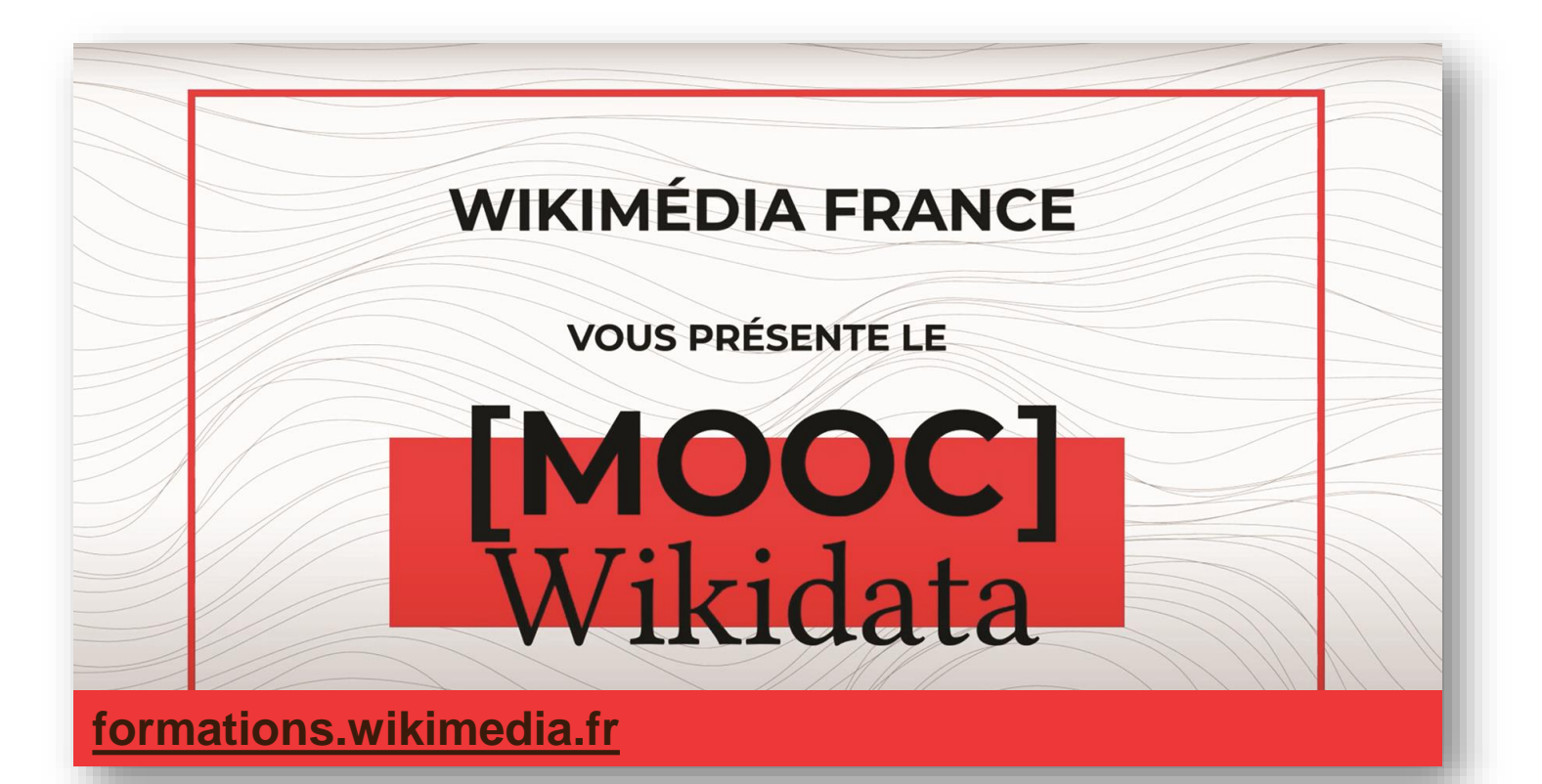

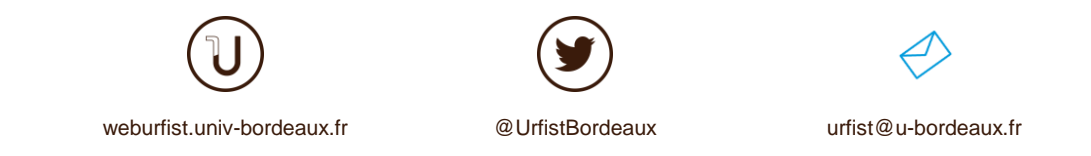

### Restons en contact : [pierre-yves.beaudouin@u-bordeaux.fr](mailto:pierre-yves.beaudouin@u-bordeaux.fr)

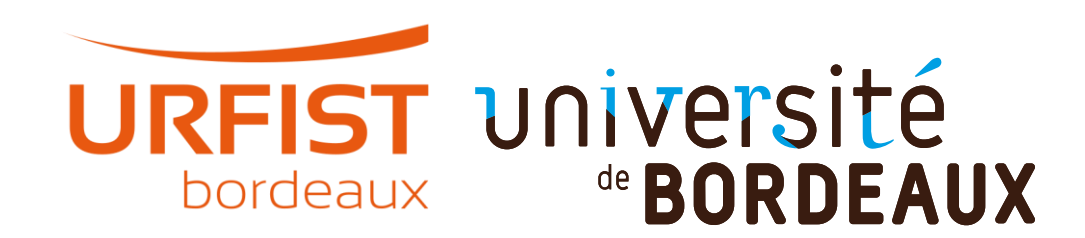